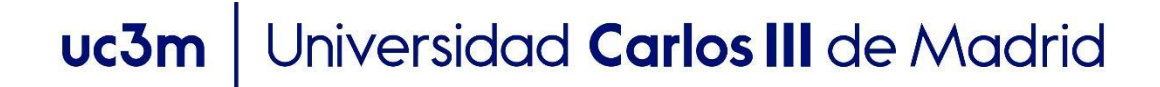

### **OpenCourseWare Procesamiento de Lenguaje Natural con Aprendizaje Profundo,**  Máster en Ciencia y Tecnología Informática

**Tema 2: Redes convolucionales para Procesamiento de Lenguaje Natural**

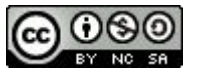

Isabel Segura Bedmar

#### **Objetivos**

- Conocer los fundamentos de las redes convolucionales.
- Comprender las operaciones de convolución y pooling.
- Saber cómo aplicar redes convolucionales pueden ser aplicadas a tareas de PLN.

# Índice

- Redes convolucionales.
- Operación de convolución.
- Operación de pooling.
- Redes convolucionales para PLN.
- **Resumen**

- En inglés, Convolutional Neural Network (CNN)
- Propuestas originariamente en sistemas de clasificación de imágenes.
- Principal idea: algunas partes más pequeñas (filtros) de una imagen son suficientes para identificar el objeto de la imagen.

¿Qué nos ayuda a identificar que es un pájaro?

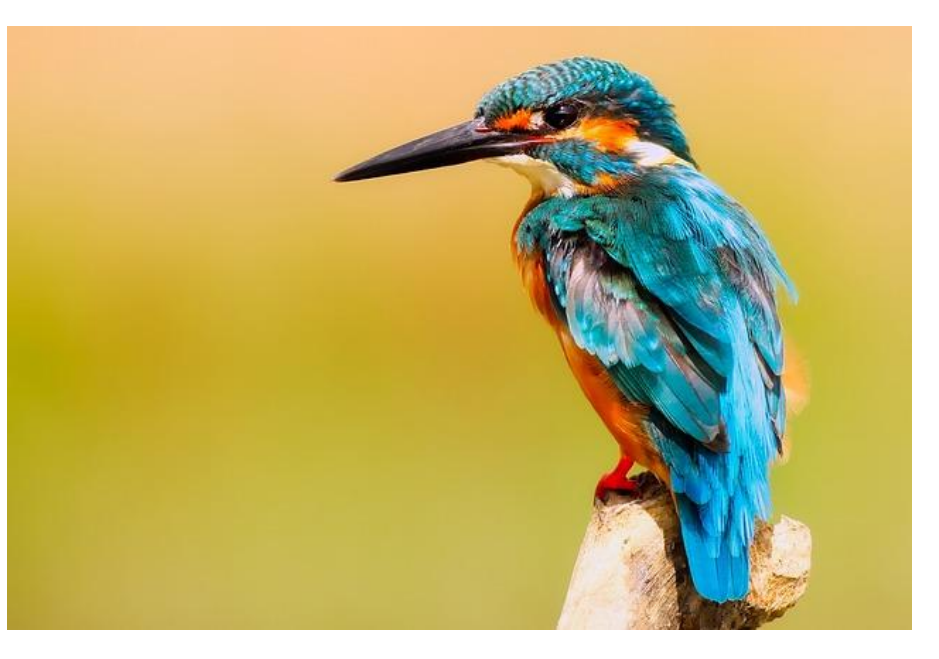

Image by [David Mark](https://pixabay.com/users/12019-12019/?utm_source=link-attribution&utm_medium=referral&utm_campaign=image&utm_content=2046453) from [Pixabay](https://pixabay.com//?utm_source=link-attribution&utm_medium=referral&utm_campaign=image&utm_content=2046453)

¿Qué nos ayuda a identificar que es un pájaro?

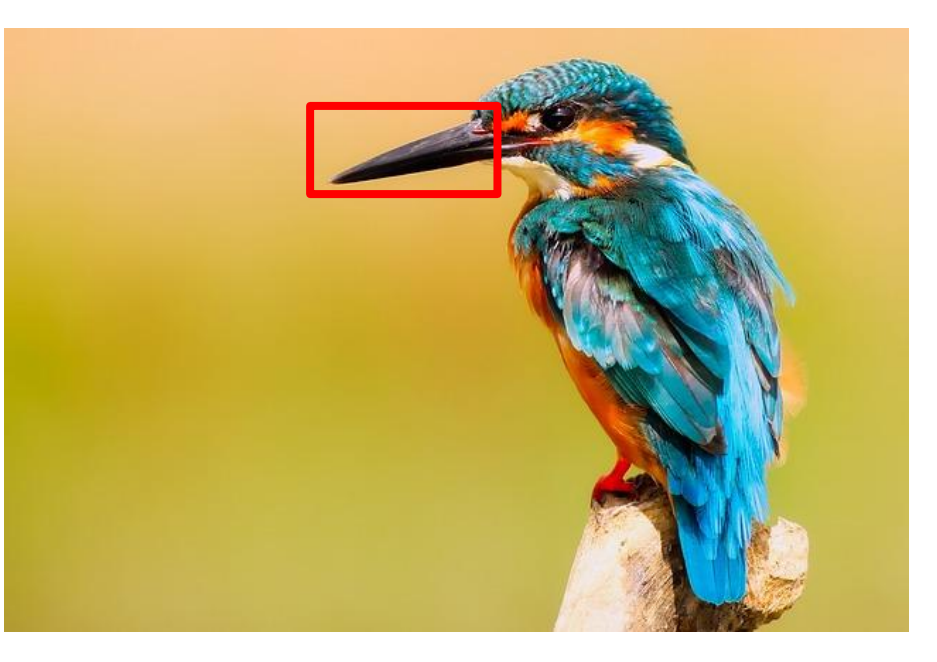

Image by [David Mark](https://pixabay.com/users/12019-12019/?utm_source=link-attribution&utm_medium=referral&utm_campaign=image&utm_content=2046453) from [Pixabay](https://pixabay.com//?utm_source=link-attribution&utm_medium=referral&utm_campaign=image&utm_content=2046453)

Estos filtros (o patrones) pueden tener diferentes tamaños y diferentes localizaciones. ¿Cómo podemos encontrarlos?

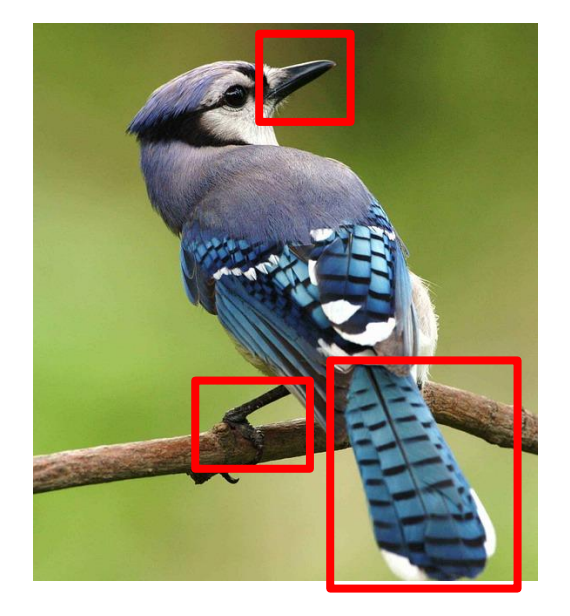

Image by [PublicDomainImages](https://pixabay.com/users/publicdomainimages-327722/?utm_source=link-attribution&utm_medium=referral&utm_campaign=image&utm_content=386725) from [Pixabay](https://pixabay.com//?utm_source=link-attribution&utm_medium=referral&utm_campaign=image&utm_content=386725)

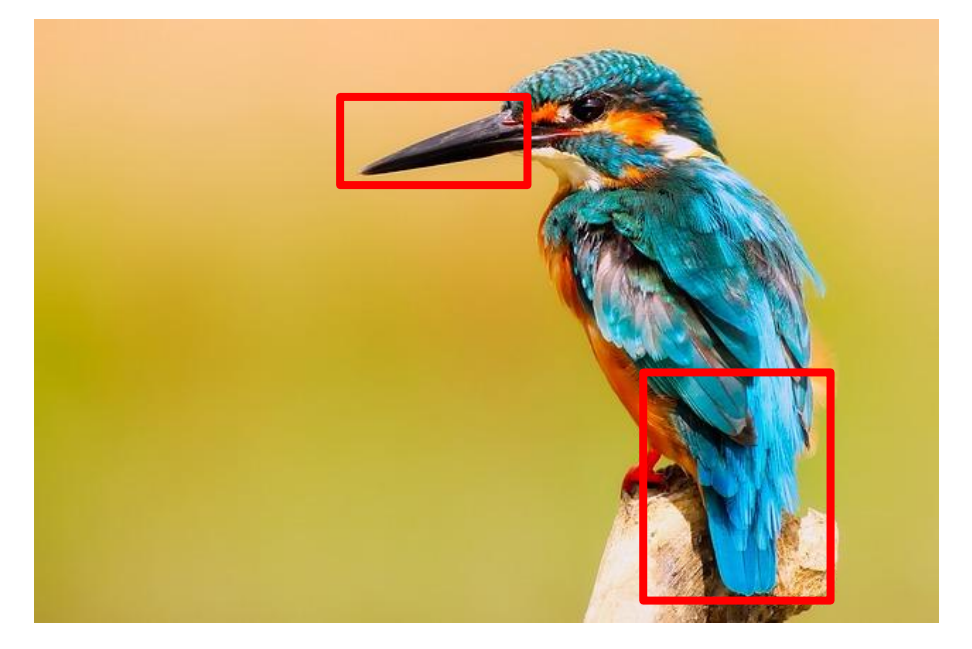

Idea:

- Crear muchos filtros de diferentes tamaños
- Mover los filtros por toda la imagen.

Durante el entrenamiento, la red aprenderá a detectar qué filtros aportan más información para clasificar la imagen:

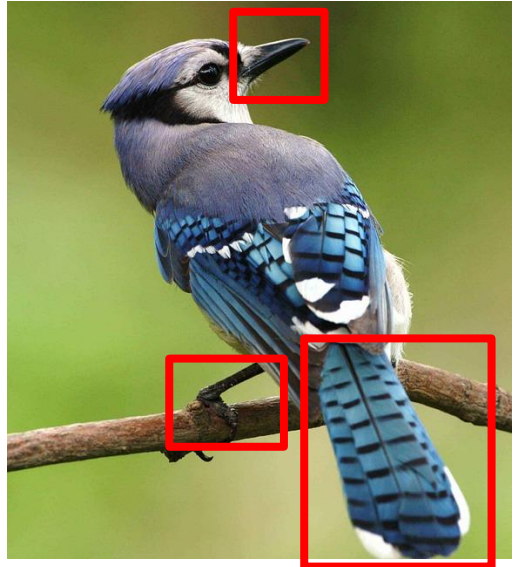

Image by [PublicDomainImages](https://pixabay.com/users/publicdomainimages-327722/?utm_source=link-attribution&utm_medium=referral&utm_campaign=image&utm_content=386725) from [Pixabay](https://pixabay.com//?utm_source=link-attribution&utm_medium=referral&utm_campaign=image&utm_content=386725)

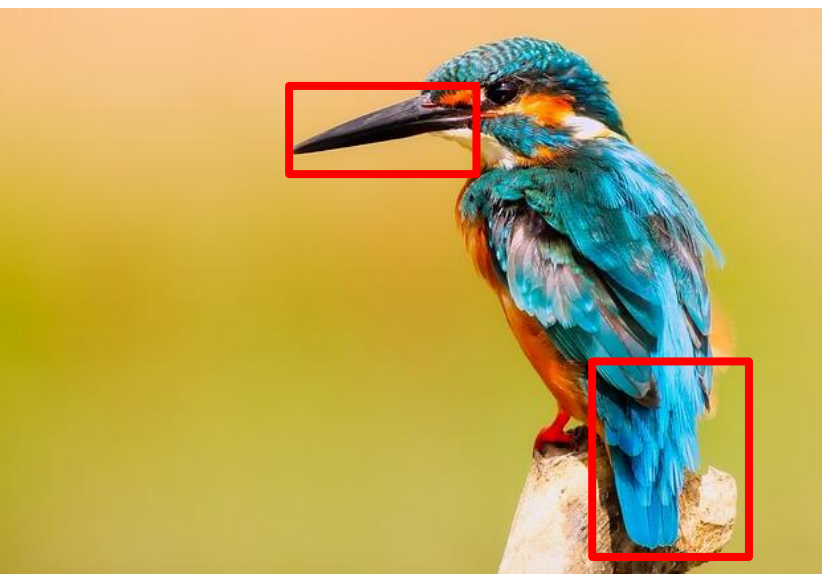

Image by [David Mark](https://pixabay.com/users/12019-12019/?utm_source=link-attribution&utm_medium=referral&utm_campaign=image&utm_content=2046453) from [Pixabay](https://pixabay.com//?utm_source=link-attribution&utm_medium=referral&utm_campaign=image&utm_content=2046453)

Las entradas (textos o imágenes, etc) se representan como matrices.

Las principales operaciones en una red convolucional son:

- convolución.
- pooling.

Durante la convolución:

- Se define el número de filtros y su tamaño.
- Cada filtro puede tener un tamaño distinto.
- Los valores de un filtro se inicializan de forma aleatoria, y se ajustan durante el entrenamiento de la red.
- A mayor número de filtros, la red será capaz de aprender mejor, pero aumentará el tiempo de entrenamiento.
- Cada filtro se mueve a lo largo de la matriz de entrada
- en cada movimiento, se calcula un valor aplicando *element-wise multiplication* (ver siguiente página).
- Como salida, cada filtro produce una nueva submatriz (*feature map*).

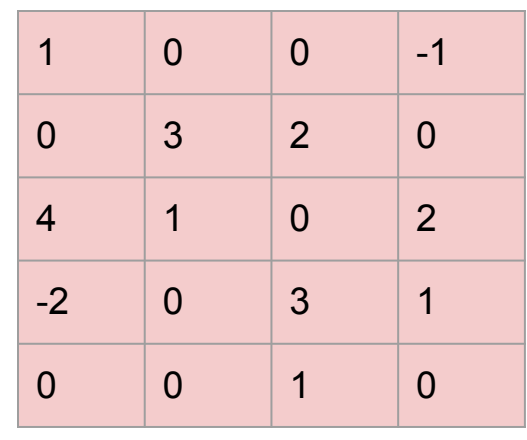

Matriz (entrada)

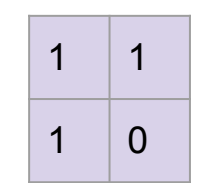

Filtro 2x2

Los valores del filtro se inicializan aleatoriamente.

El filtro podría tener cualquier tamaño: 1x4, 2x3, 3x2, etc, (respetando la dimensión de la matriz de entrada).

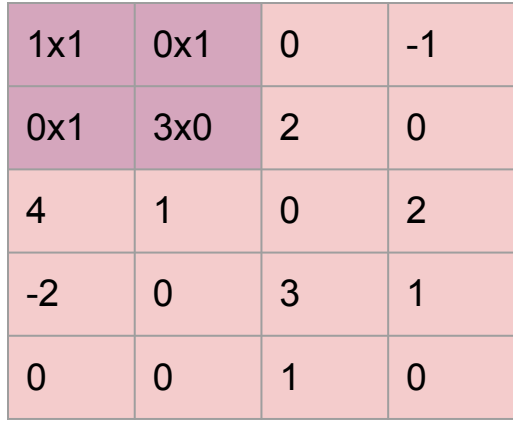

Matriz (entrada)

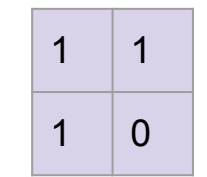

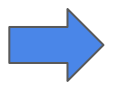

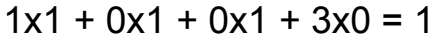

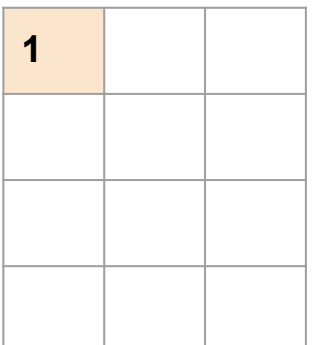

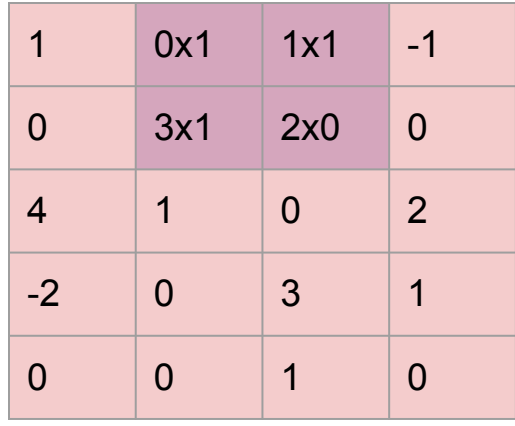

Matriz (entrada)

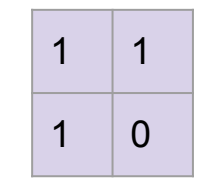

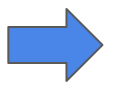

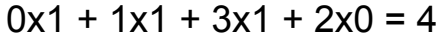

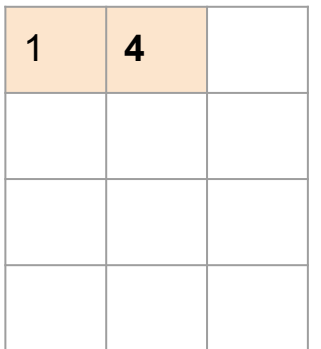

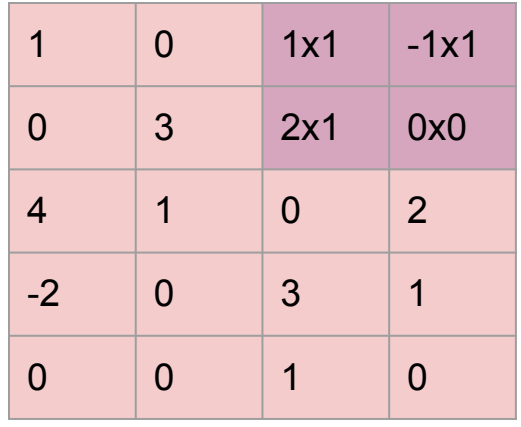

Matriz (entrada)

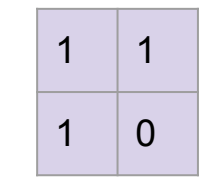

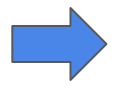

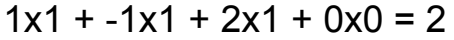

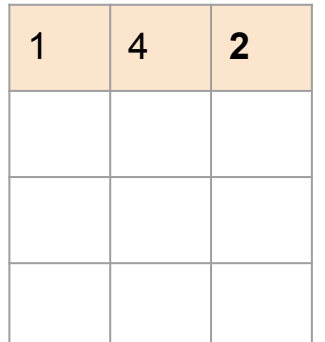

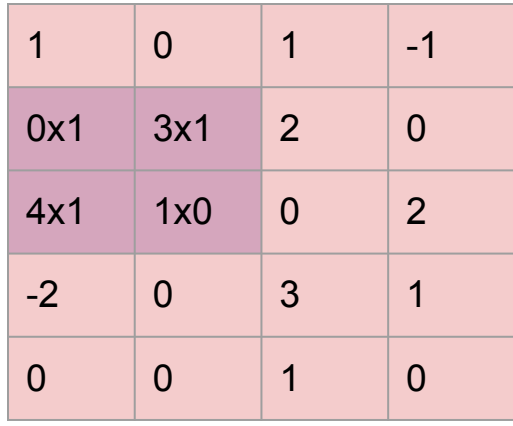

Matriz (entrada)

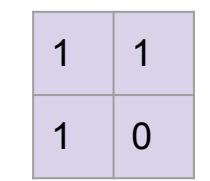

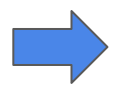

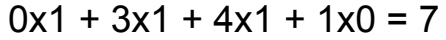

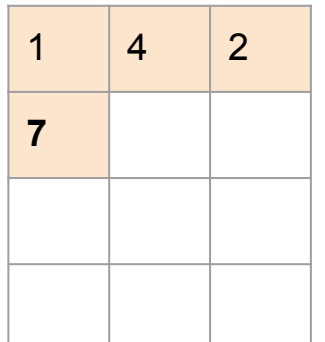

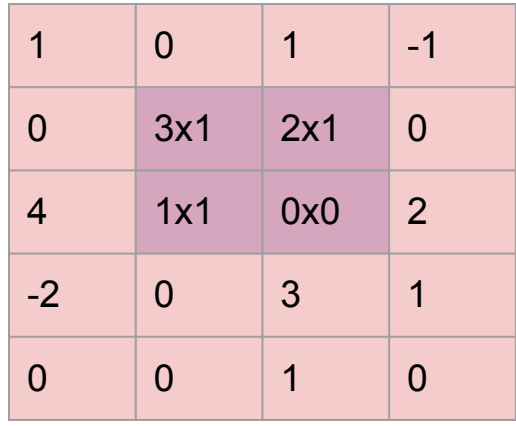

Matriz (entrada)

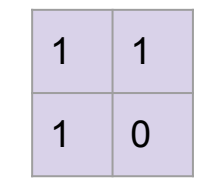

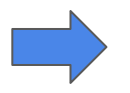

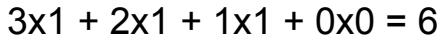

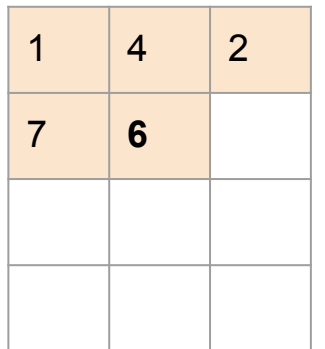

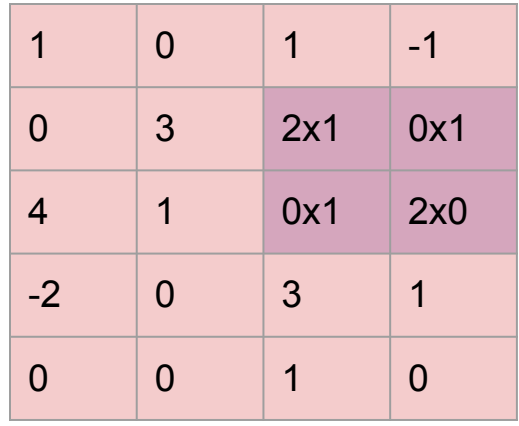

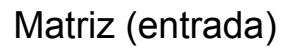

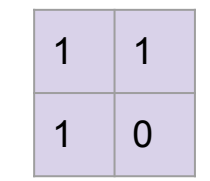

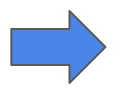

$$
2x1 + 0x1 + 0x1 + 2x0 = 2
$$

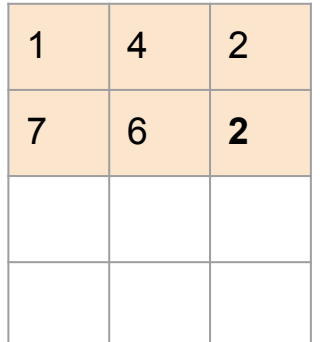

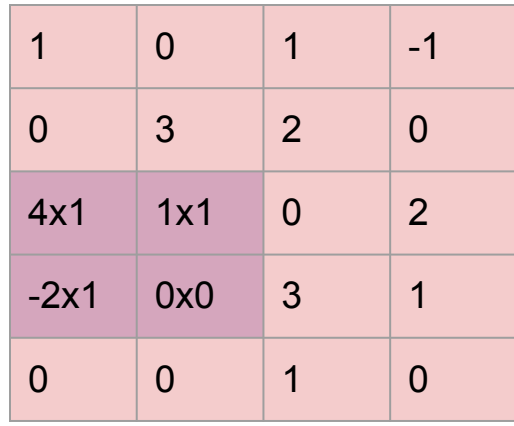

Matriz (entrada)

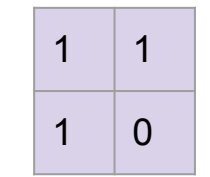

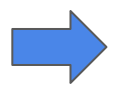

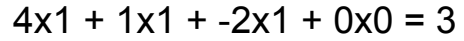

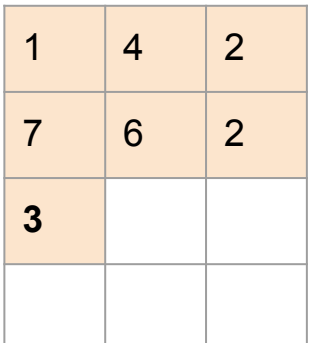

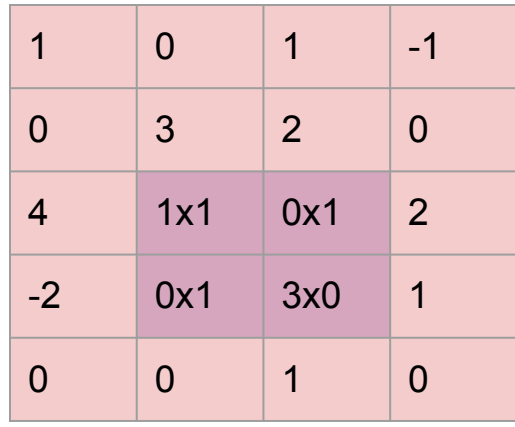

Matriz (entrada)

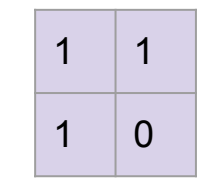

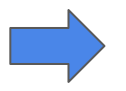

$$
1x1 + 0x1 + 0x1 + 3x0 = 1
$$

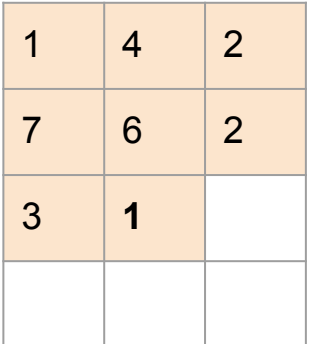

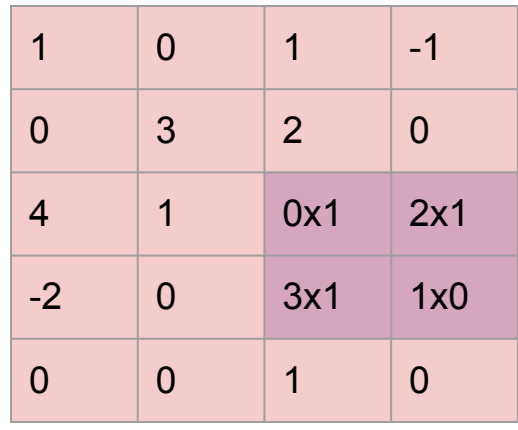

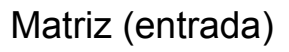

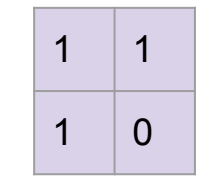

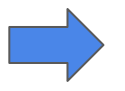

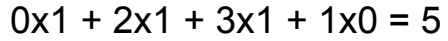

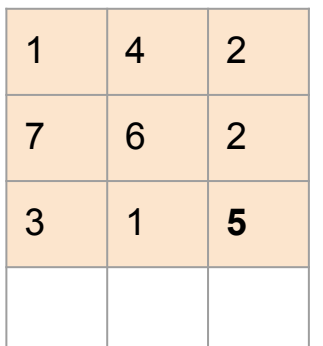

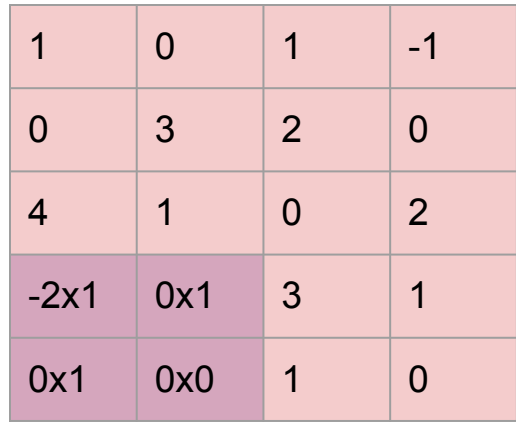

Matriz (entrada)

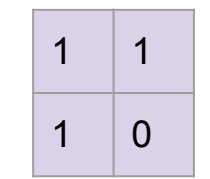

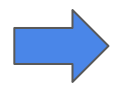

$$
-2x1 + 0x1 + 0x1 + 0x0 = -2
$$

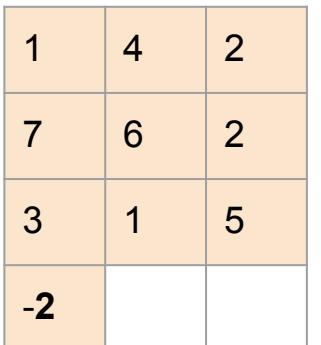

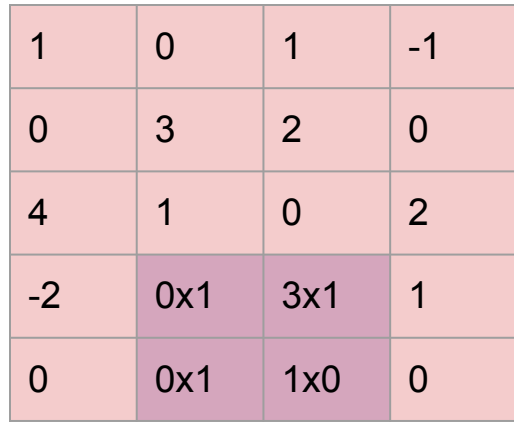

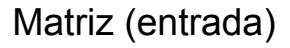

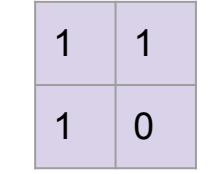

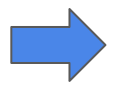

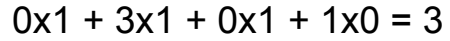

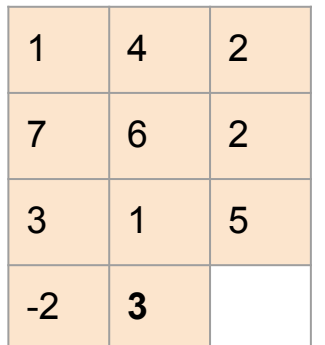

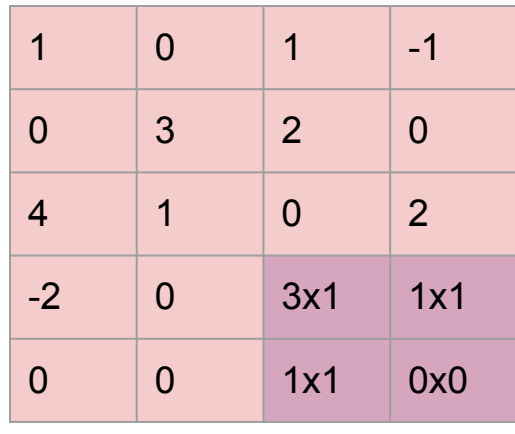

Matriz (entrada)

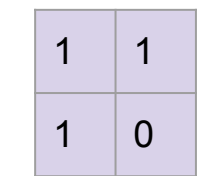

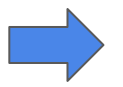

 $3x1 + 1x1 + 1x1 + 0x0 = 5$ 

*element-wise multiplication*

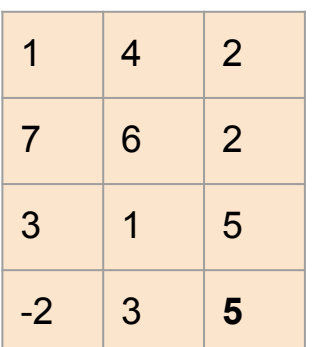

Cada filtro produce como salida una nueva representación de la entrada (**feature map**)

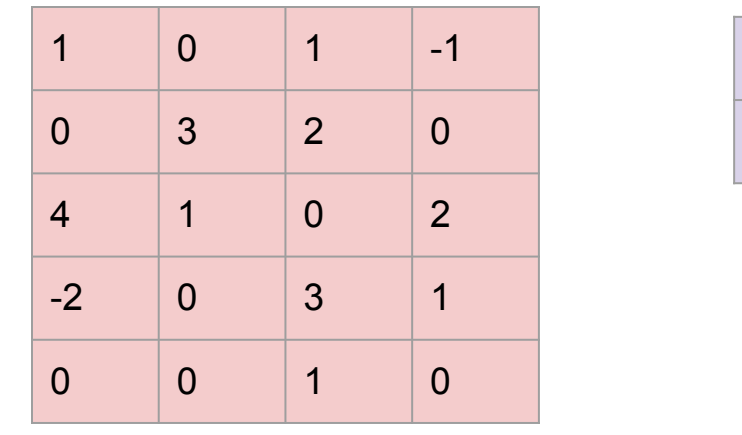

1  $|4|2$  $7 \t6 \t2$ 3 1 5  $-2$   $3$   $5$ 

Matriz (entrada)

En el anterior ejemplo, el filtro se ha movido fila por fila y columna por columna (stride = 1). Sin embargo, es posible definir parámetros para que el desplazamiento sea diferente:

1 1

 $\Omega$ 

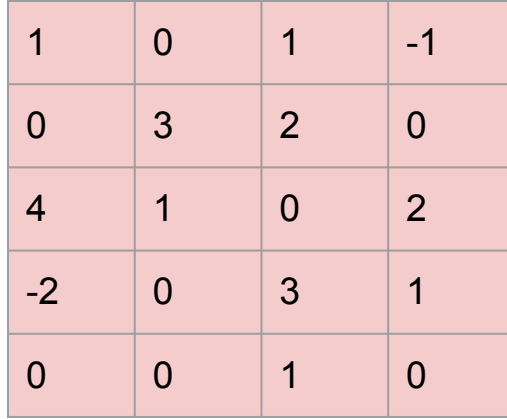

**Filtro 1 (2x2)**

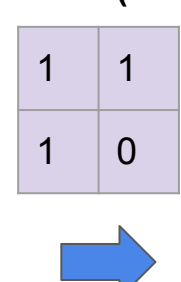

**Salida (feature map) del filtro 1: 4x3**

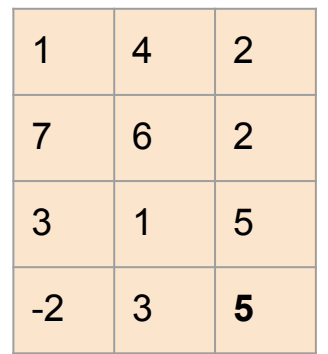

Matriz (entrada)

Filtros de tamaños distintos, producen submatrices (feature map) también con tamaños distintos.

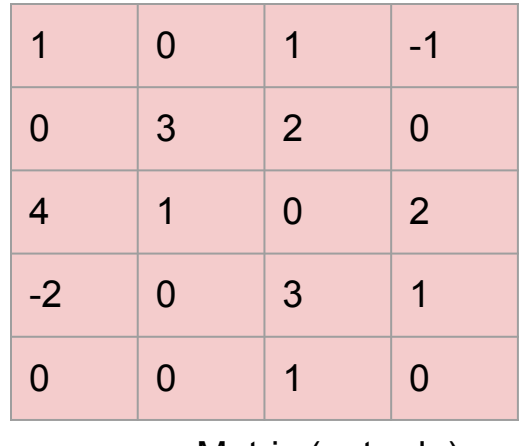

Matriz (entrada)

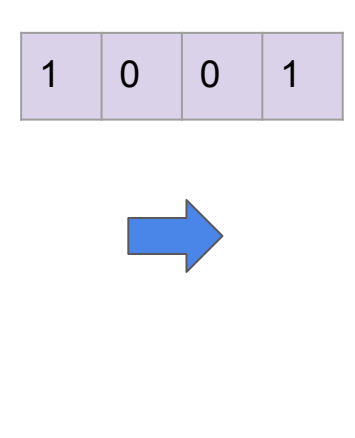

**Filtro 2 (1x4) Salida (feature map) del Filtro 2: 5x1**

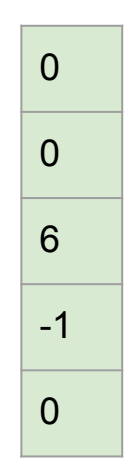

Filtros de tamaños distintos, producen submatrices (feature map) también con tamaños distintos.

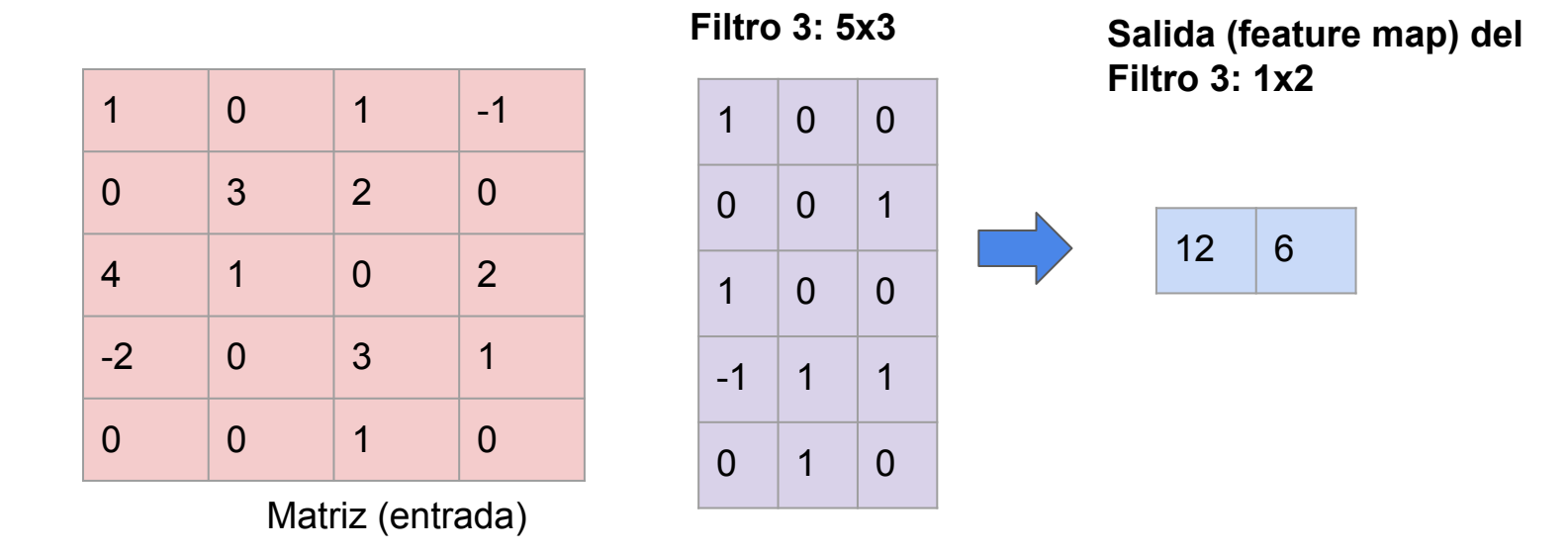

Filtros de tamaños distintos, producen submatrices (feature map) también con tamaños distintos.

El tamaño de la nueva submatriz será:

output size = (input size - filter size + 2  $*$  padding) / stride + 1

donde:

- input size: tamaño de la entrada (que puede ser la matriz de entrada o también un submatriz (feature map) producida por una capa anterior de convolución).
- filter size: tamaño del filtro
- padding: the number of zeros added to the border of the input image to preserve its size
- stride: the number of pixels by which the filter moves across the image

# Operación de pooling.

● Consiste en reducir el tamaño de las representaciones (feature map) obtenidos por los filtros

### Operación de pooling. Por qué?

Si transformamos la imagen de entrada en una imagen más pequeña, esto no afectará al objeto representado en la imagen.

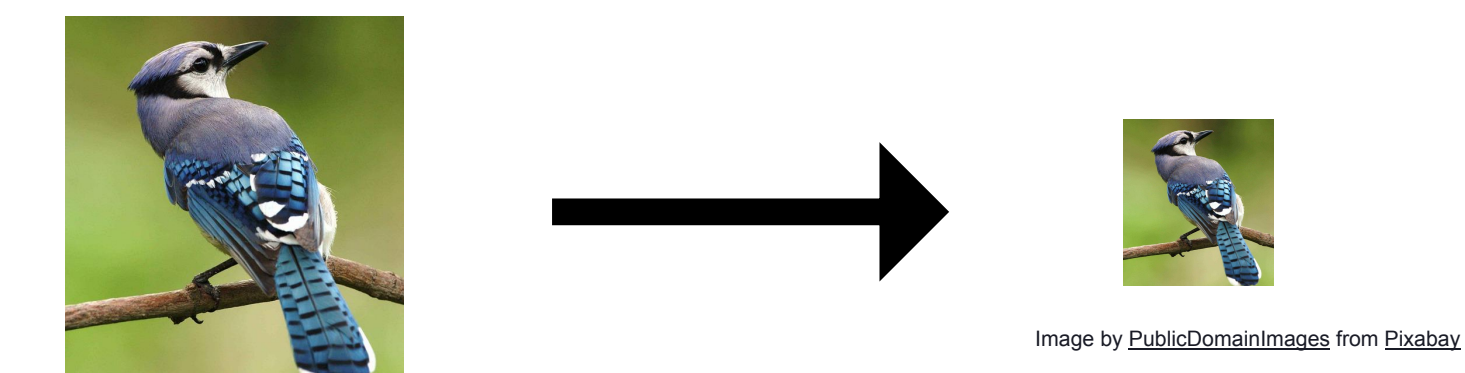

Image by [PublicDomainImages](https://pixabay.com/users/publicdomainimages-327722/?utm_source=link-attribution&utm_medium=referral&utm_campaign=image&utm_content=386725) from [Pixabay](https://pixabay.com//?utm_source=link-attribution&utm_medium=referral&utm_campaign=image&utm_content=386725)

Por tanto, usamos menos parámetros para representar la  $entrada.$   $\qquad \qquad \qquad \text{and} \qquad \qquad \text{and} \qquad \qquad \text{and} \qquad \text{and} \$ 

# Tipos de pooling

● **max-pooling**: de la salida de cada filtro, se selecciona el elemento mayor.

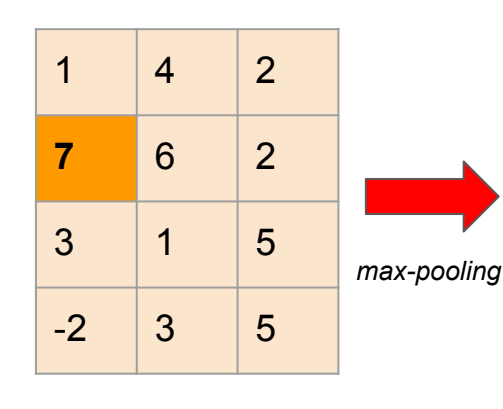

**Filtro 1 (feature map)**

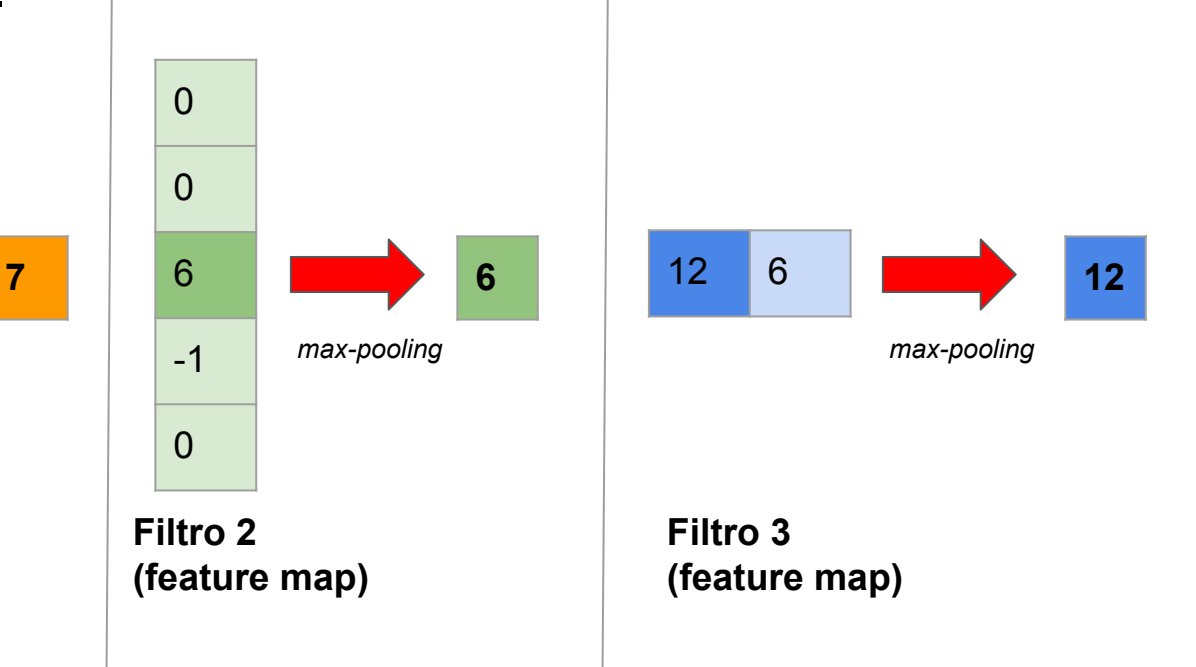

### Tipos de pooling

**3**

average-pooling: de la salida de cada filtro, se calcula la media de sus elementos.

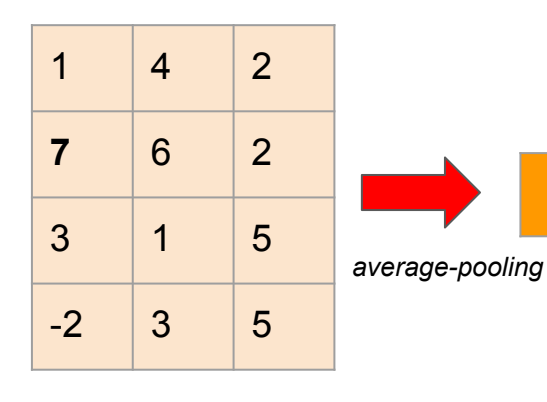

**Filtro 1 (feature map)**

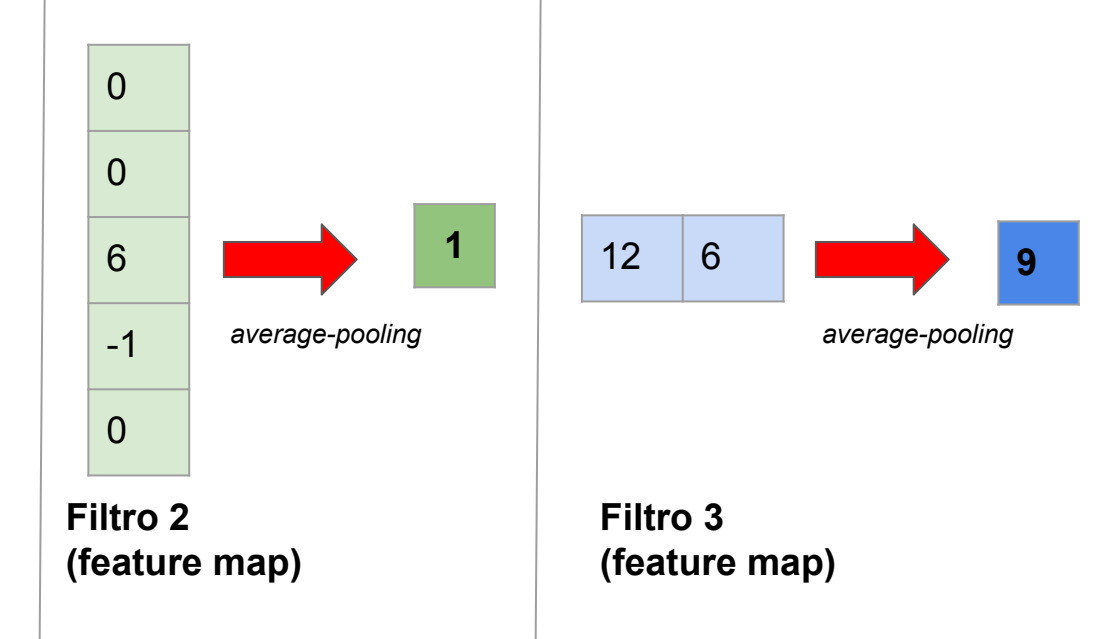

# Tipos de pooling

● **k-max-pooling**: de la salida de cada filtro, se selecciona los k elementos de mayor valor. Por ejemplo k=2

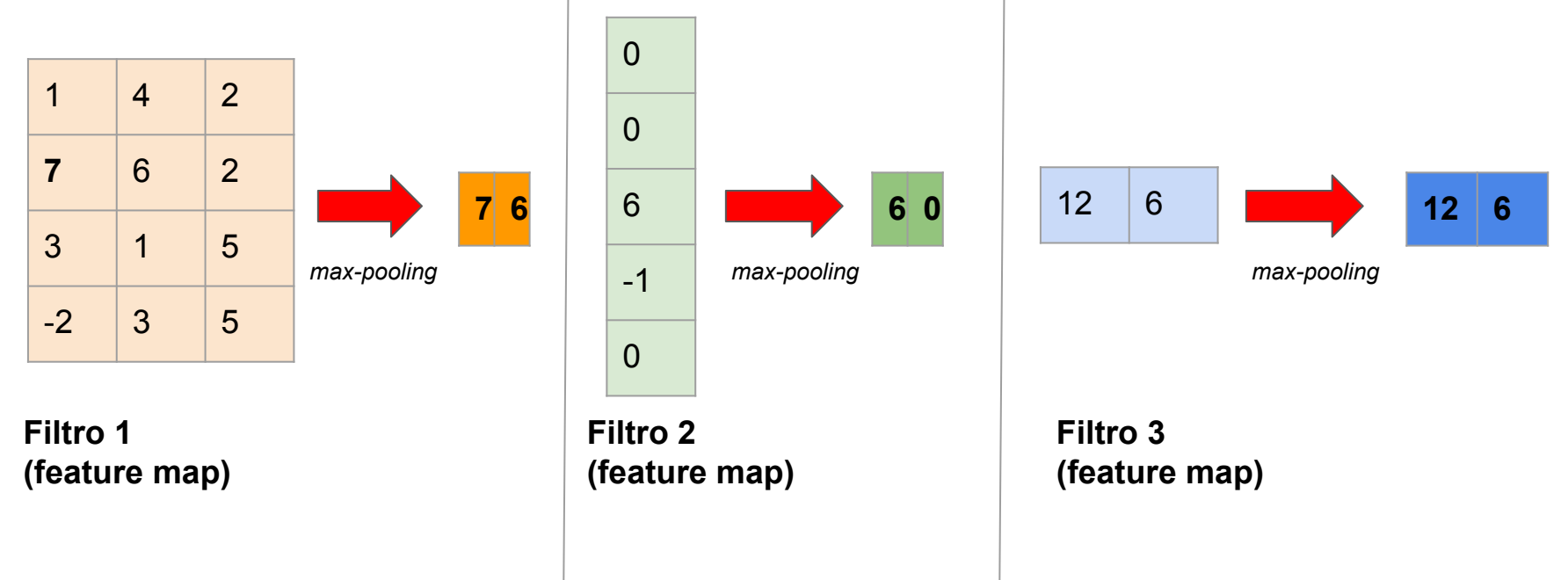

#### *CONVOLUTION*

*POOLING*

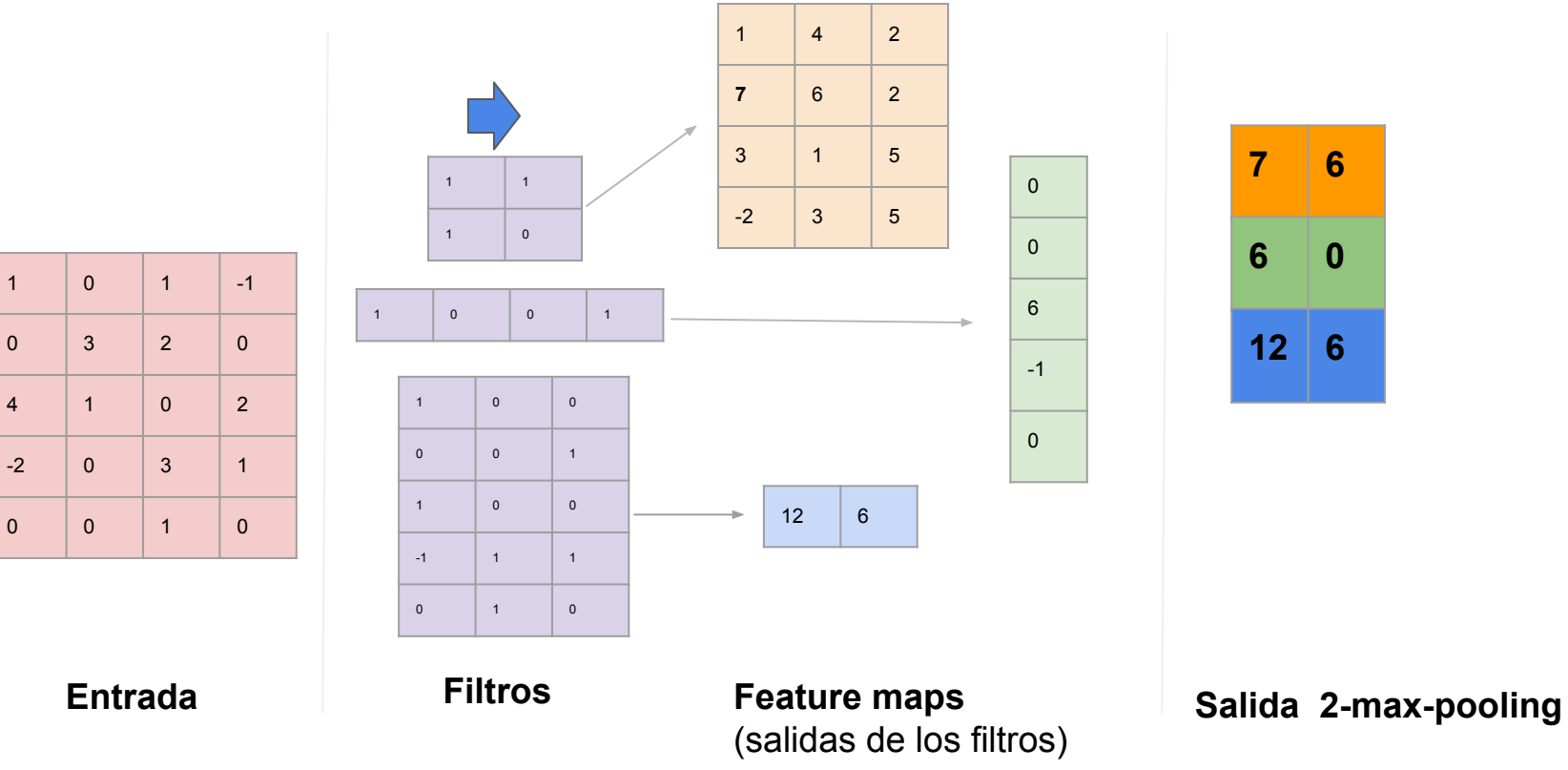

### ¿Las redes convolucionales pueden ser útiles para tareas de PLN?

#### Redes convolucionales para PLN

*Amazing! This box of cereal gave me a perfectly balanced breakfast, as all things should be. I only hate half of it but will definitely be buying again!!!*

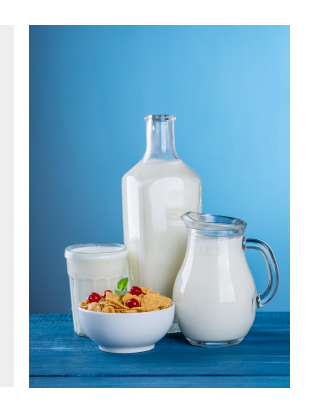

Imagen de [Дарья Яковлева](https://pixabay.com/es/users/daria-yakovleva-3938704/?utm_source=link-attribution&utm_medium=referral&utm_campaign=image&utm_content=1887237) en [Pixabay](https://pixabay.com/es//?utm_source=link-attribution&utm_medium=referral&utm_campaign=image&utm_content=1887237)

¿Es una opinión positiva?, ¿por qué?

#### Redes convolucionales para PLN

*Amazing! This box of cereal gave me a perfectly balanced breakfast, as all things should be. I only hate half of it but will definitely be buying again!!!*

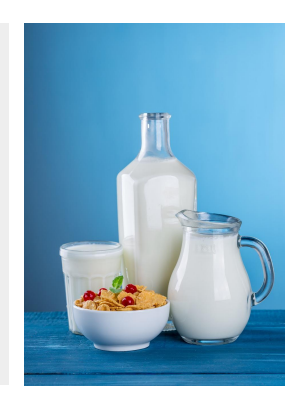

Imagen de [Дарья Яковлева](https://pixabay.com/es/users/daria-yakovleva-3938704/?utm_source=link-attribution&utm_medium=referral&utm_campaign=image&utm_content=1887237) en [Pixabay](https://pixabay.com/es//?utm_source=link-attribution&utm_medium=referral&utm_campaign=image&utm_content=1887237)

#### Redes convolucionales para PLN

- En una imagen, siempre era posible encontrar pequeños filtros que nos ayudan a clasificar o identificar un objeto.
- De forma similar, en el texto también hay partes más pequeñas que nos van a permitir clasificarlo.
- Por tanto, CNN puede ser útil para tareas de NLP, en especial, para tareas de clasificación de textos.

- Primero debemos entrenar un tokenizador con la colección de textos de entrenamiento.
- El **tokenizador** va a aprender un **vocabulario**, formado por todos los **tokens distintos** de la colección de textos.
- Cada **token** está asociado con un **índice** (un valor entero).
- El token <pad> también se guarda en dicho vocabulario y se le reserva el índice **0**.

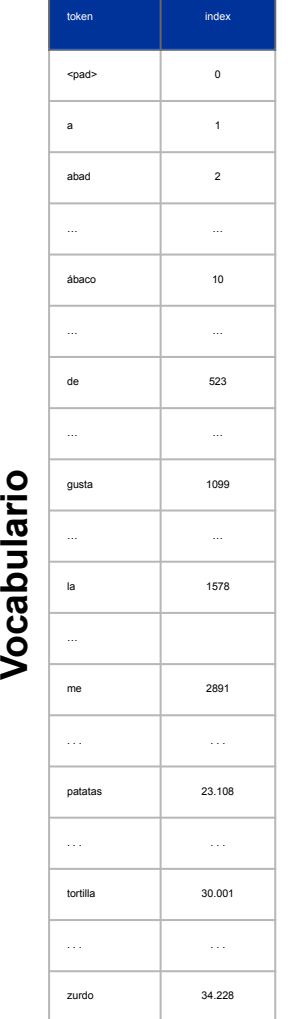

- Cada **token (índice)** del vocabulario va a ser asociado con un **vector** de números reales.
- Todos los **vectores** tienen la **misma dimensión** (normalmente > 50). Una dimensión estándar suele ser 300.
- ¿Cómo se **inicializan los vectores**?. Dos opciones:
	- i) **modelo de word embeddings** (tema 4). En la arquitectura, podemos decir si los vectores deben ser ajustados durante el entrenamiento (non-static) o no (static).
	- ii) **inicialización aleatoria**. En este caso, los vectores sí son ajustados durante el entrenamiento.
- 40 ● En general, la inicialización basada en modelos de word embeddings suelen dar mejores resultados (estos vectores ya codifican conocimiento de los tokens.)

<span id="page-40-0"></span>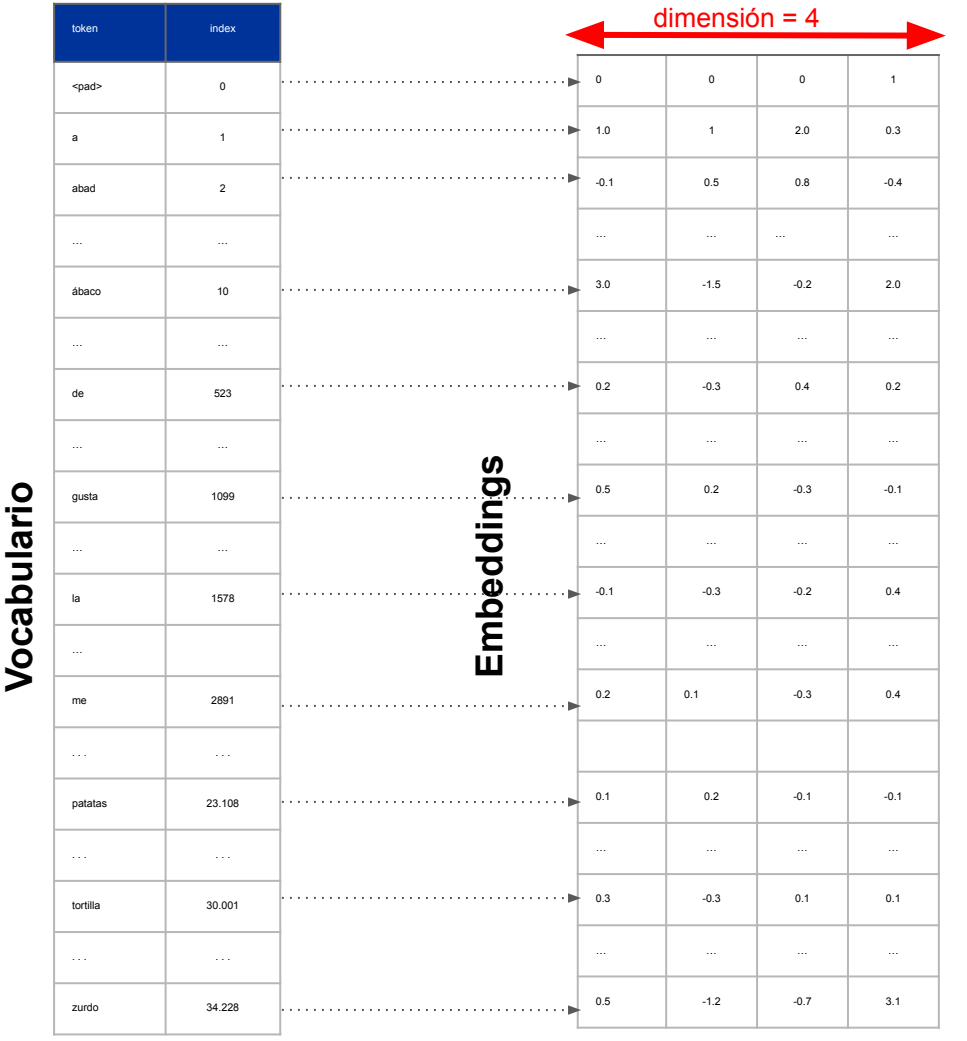

**Notas:** 

tamaño del vocabulario = 34.229

tamaño del vocabulario =

34.229

- Aunque lo normal es usar una dimensión > 50, en este ejemplo, suponemos que la dimensión es 4.
- Recuerda que estos vectores pueden ser o bien i) tomados de un modelo de word embeddings (tema 4), o bien ii) inicializados aleatoriamente.

- <span id="page-41-0"></span>● Para entrenar el modelo, usaremos una colección de textos de entrenamiento (que se ha para crear el vocabulario del tokenizador).
- Cada texto (junto con su etiqueta, si es una tarea de clasificación) será la entrada de la red.
- La red necesita que todas las entradas tenga el mismo tamaño (mismo número de tokens).
- Es necesario **elegir un tamaño** que sea representativo de los textos de la colección de entrenamiento. Para ello se recomienda estudiar la distribución de los textos.

- Por ejemplo, dada la siguiente distribución, se puede observar que aunque el **tamaño máximo** es de **101 tokens**, la **mayoría** de los **textos** tienen un tamaño **menor o igual** a 60 tokens.
- Si elegimos el tamaño de 101 tokens, estaremos desperdiciando mucha memoria para representar los textos.
- En este ejemplo, una buena elección podría ser 50 (percentil 90%) porque el 90% de los textos tienen un tamaño menor o igual a 50 tokens.

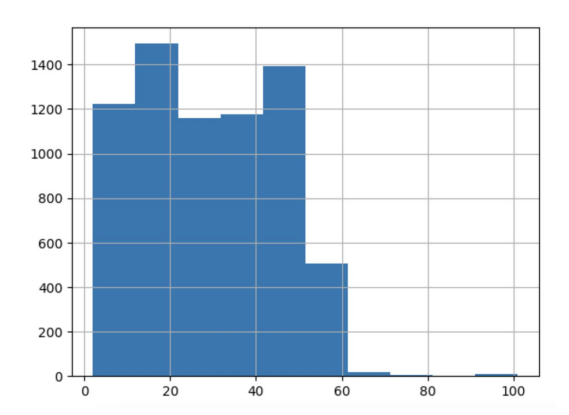

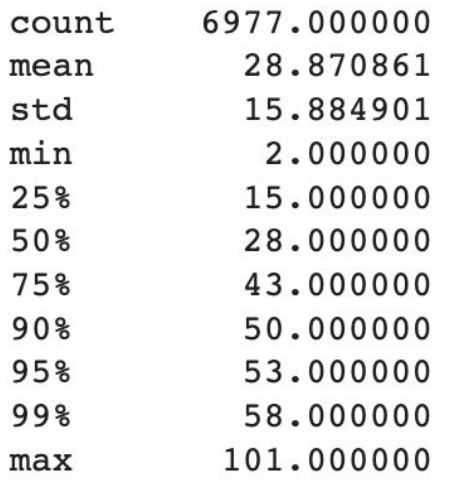

- Una vez estimado el tamaño de las entradas (vamos a llamar **LENGTH**), **cada texto** debe ser **tokenizado**.
- El **tokenizador** se encargará de:
	- **dividir** el **texto** en **tokens**,
	- aplicar **padding** o **truncation** sobre el texto tokenizado para asegurar que tiene el tamaño de entrada fijado.
		- **padding**: consiste en añadir el token <pad> (índice 0) tantas veces como sea necesario para que el texto tenga un tamaño de **LENGTH** tokens. Este proceso puede aplicarse al principio, final o en ambos extremos de un texto.
		- **truncation**: si el texto tiene un tamaño que LENGTH tokens, el tokenizador eliminará tokens del texto, hasta conseguir que el texto tokenizado tiene un tamaño de **LENGTH** tokens. Este proceso puede aplicarse al principio, final o en ambos extremos de un texto.
	- **asociar** cada **token** con su **índice** del vocabulario.

- Por ejemplo, vamos a suponer que **LENGTH** = 8, y que los procesos de padding y truncation se aplican en ambos lados del texto (principio y final).
- Dado el siguiente texto "*Me gusta la tortilla de patatas*", la salida del tokenizador sería:

**Nota**: comprueba que los índices se corresponden con los índices definidos en la tabla en esta [diapositiva](#page-40-0)

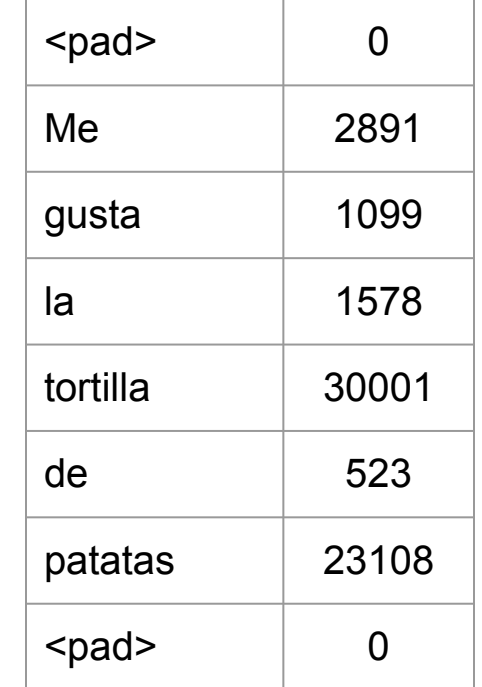

● Por último, cada token es representado con su vector de la matriz de embeddings.

**Nota**: comprueba que los vectores con los definidos para esos tokens en la diapositiva [diapositiva](#page-41-0)

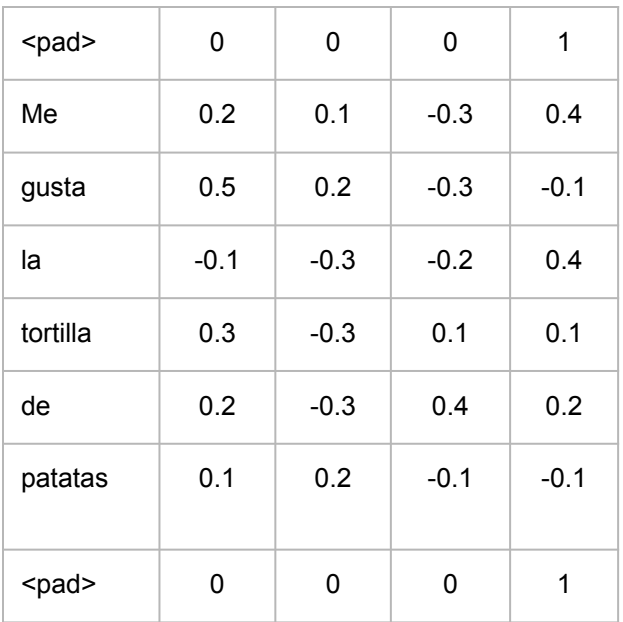

- Mientras que una imagen puede ser representada con dos o más dimensiones, los textos únicamente van a tener una dimensión: el número de tokens.
- En PLN, el **filtro,** que se aplica en la capa de convolución, se puede ver como una **ventana de tokens**. Su tamaño es el tamaño del filtro.

● En el siguiente ejemplo, estamos aplicando un filtro de tamaño 3.

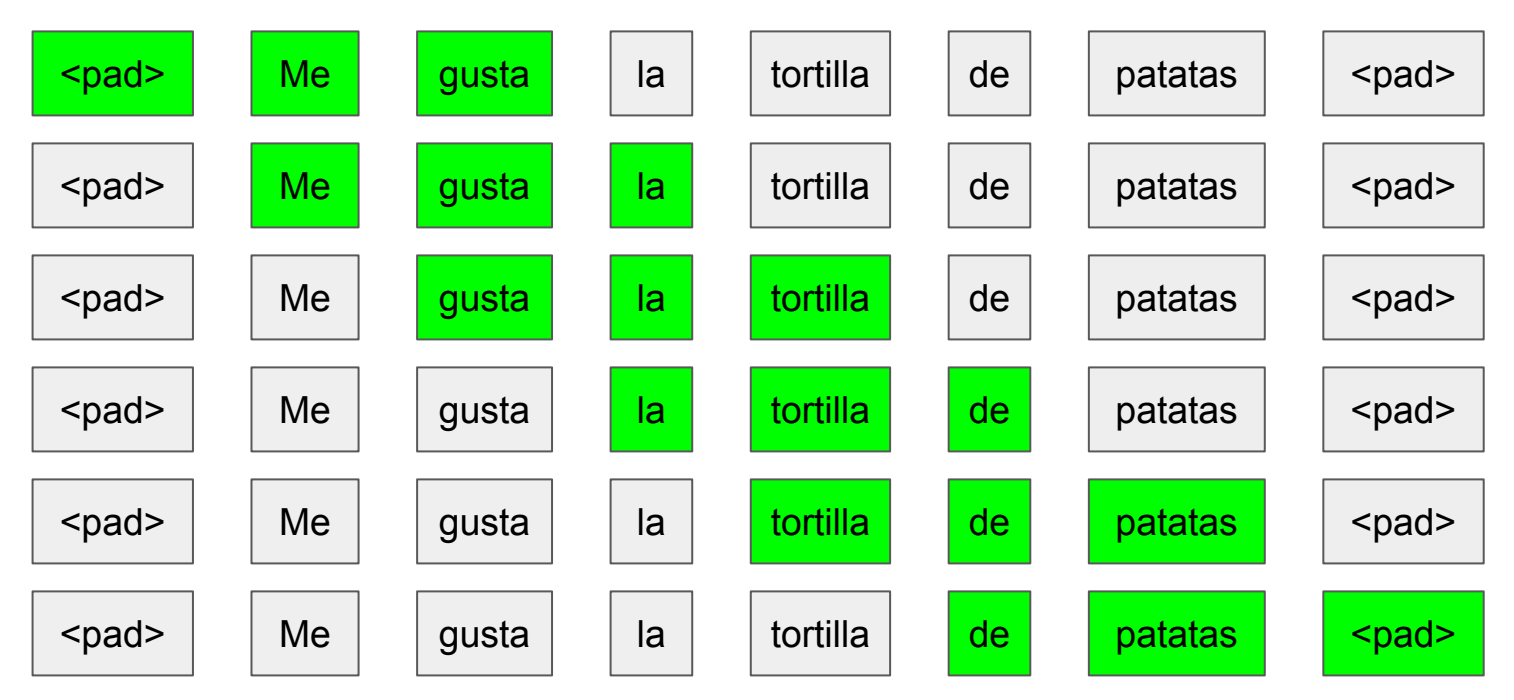

- Puedes crear tantos filtros como quieras y de diferentes tamaños (los tamaños más habituales son 2, 3 y 4).
- No existe un número ideal de filtros. Se determina de forma empírica.
- A **mayor número de filtros**, mayor capacidad para aprender, pero **mayor coste computacional**.
- Un ejemplo de número de filtros podría ser: *32 filtros de tamaño 2, 64 filtros de tamaño 3, y 128 filtros de tamaño 4. (no existe un número ideal; depende de la tarea).*
- En PLN, un **filtro de tamaño X**, será una **matriz** de dimensión: **X \* dim,** donde dim es la dimensión de los vectores (embeddings).
- Los valores de la matriz son **inicializados aleatoriamente**.
- Cada filtro es aplicado sobre cada uno de los textos tokenizados, que también son matrices de dimensión **LENGTH x dim**, donde LENGTH es el tamaño estimado para los textos de entrada.

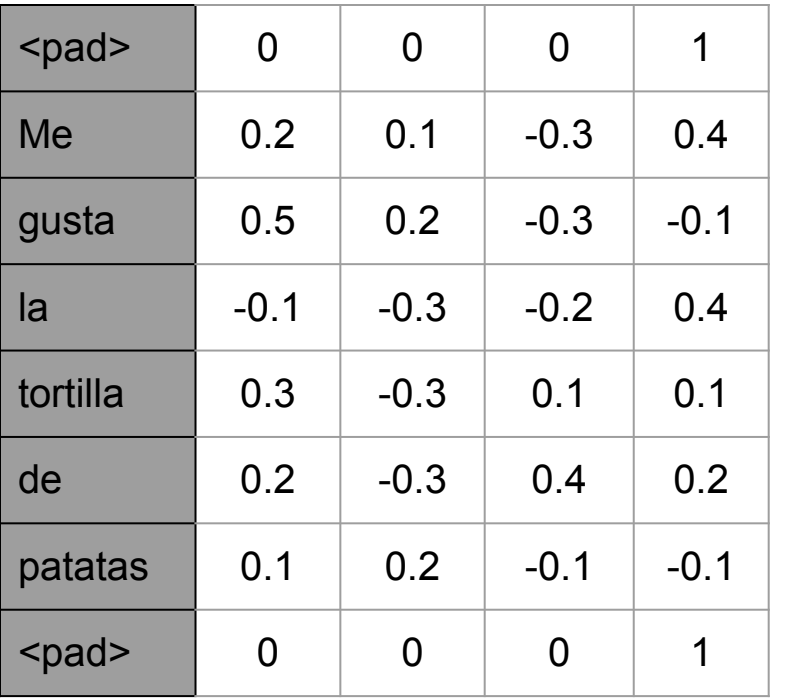

● Operación de convolución. Vamos a aplicar un filtro de tamaño 3, que será una matriz de dimensión 3x4, porque hemos supuesto que la dimensión de los vectores es 4.

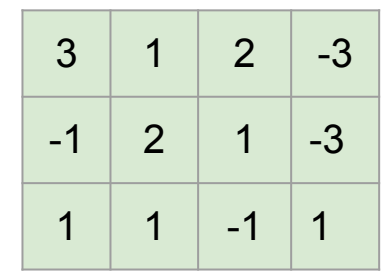

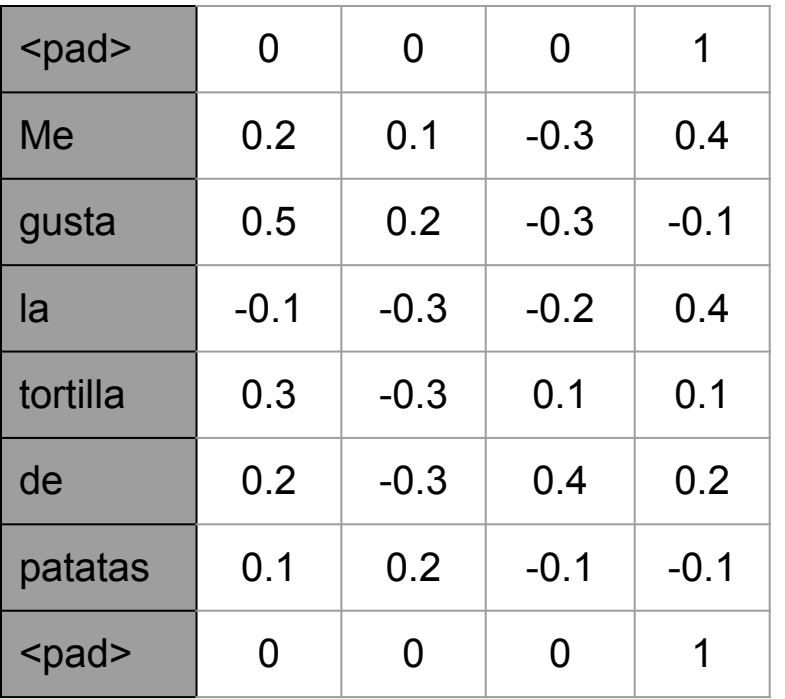

● Recuerda que podemos tener varios filtros de tamaños distintos.

| 3  |                | 2  | $-3$ |
|----|----------------|----|------|
| -1 | $\overline{2}$ | 1. | -3   |
|    |                | -1 |      |

Filtro 1 (tamaño 3)

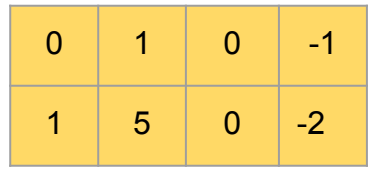

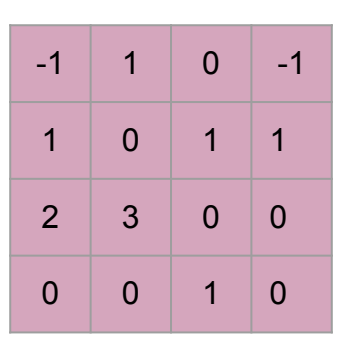

Filtro 3 (tamaño 4)

Filtro 2 (tamaño 2)

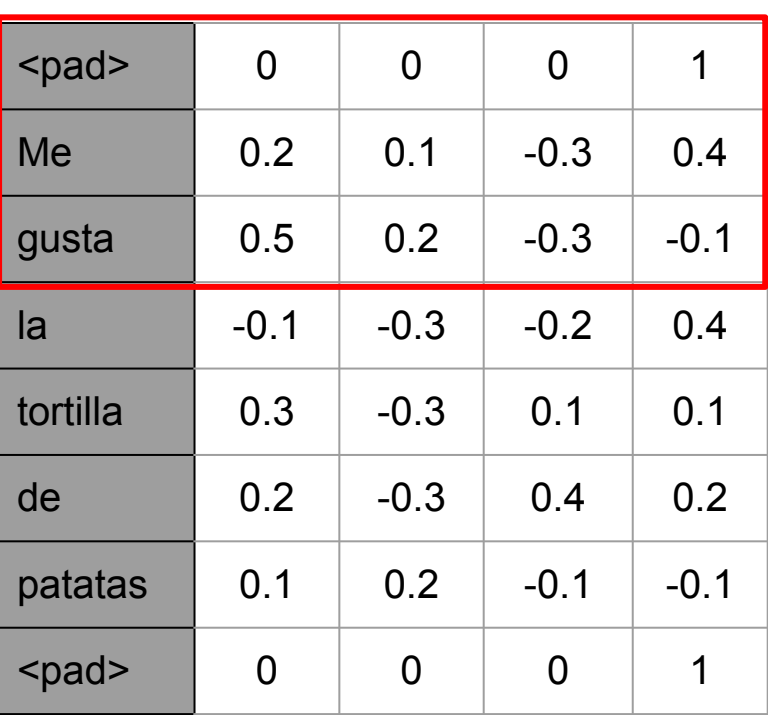

Aplicamos el filtro sobre la entrada:

3 | 1 | 2 | -3

 $-1$  | 2 | 1 |  $-3$ 

1 | 1 | -1 | 1

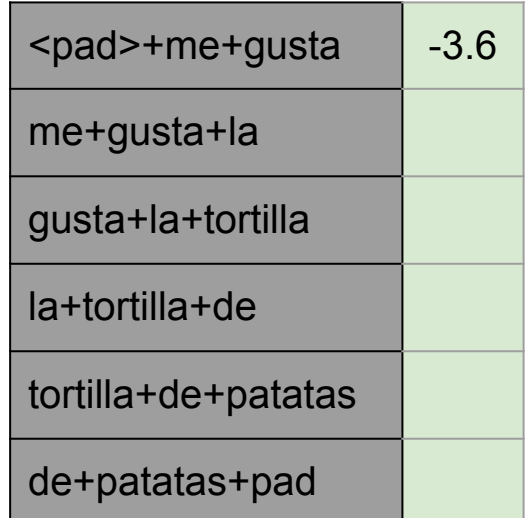

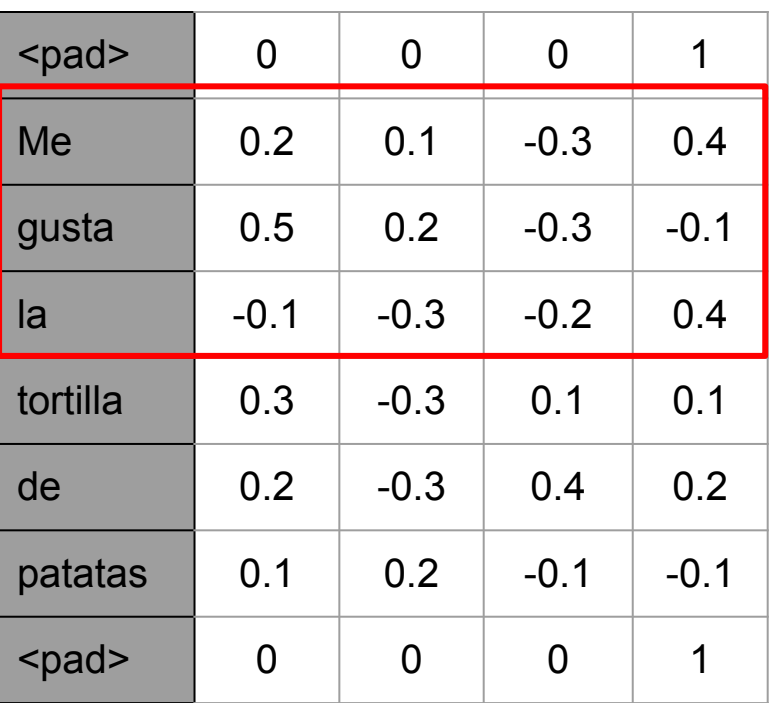

Aplicamos el filtro sobre la entrada:

3 | 1 | 2 | -3

 $-1$  | 2 | 1 |  $-3$ 

1 | 1 | -1 | 1

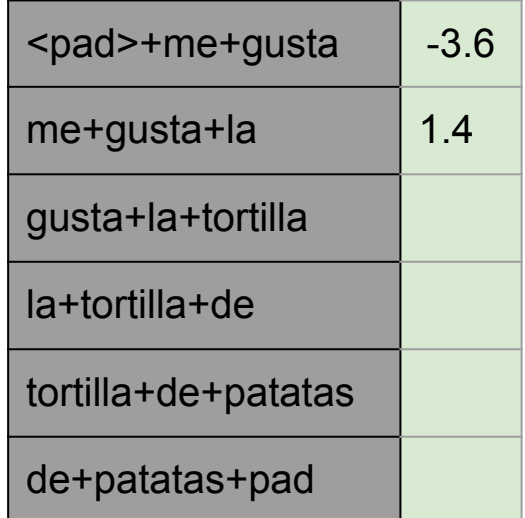

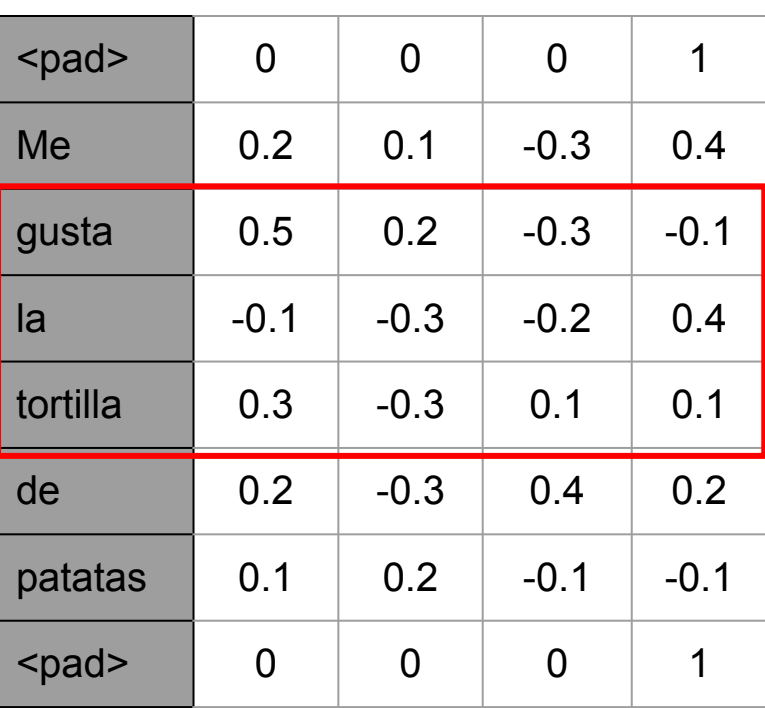

Aplicamos el filtro sobre la entrada:

3 | 1 | 2 | -3

 $-1$  | 2 | 1 |  $-3$ 

1 | 1 | -1 | 1

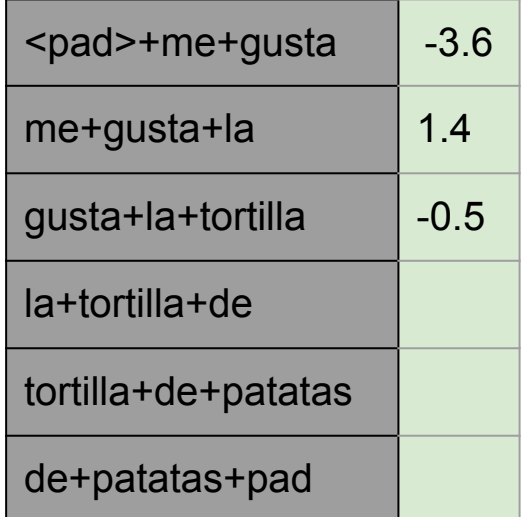

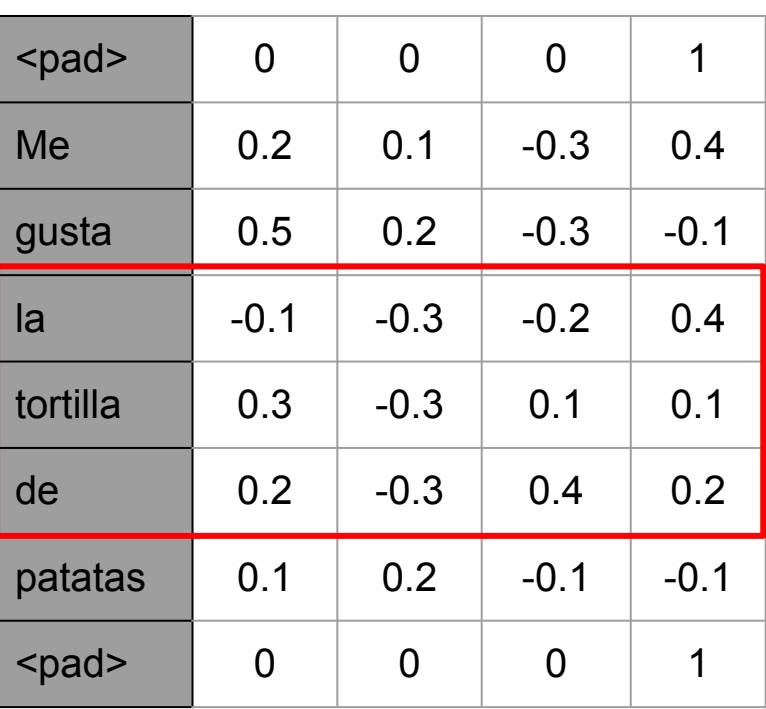

Aplicamos el filtro sobre la entrada:

3 | 1 | 2 | -3

 $-1$  | 2 | 1 |  $-3$ 

1 | 1 | -1 | 1

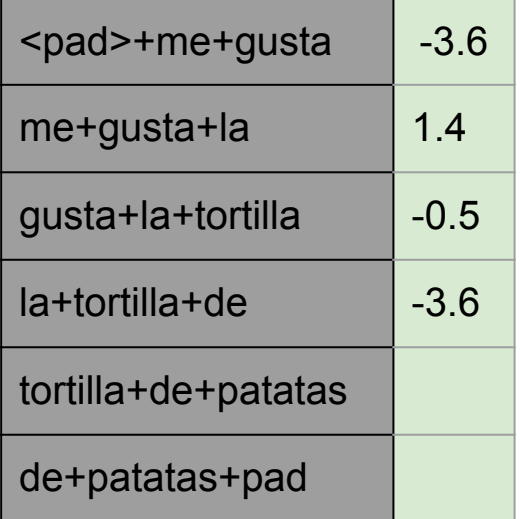

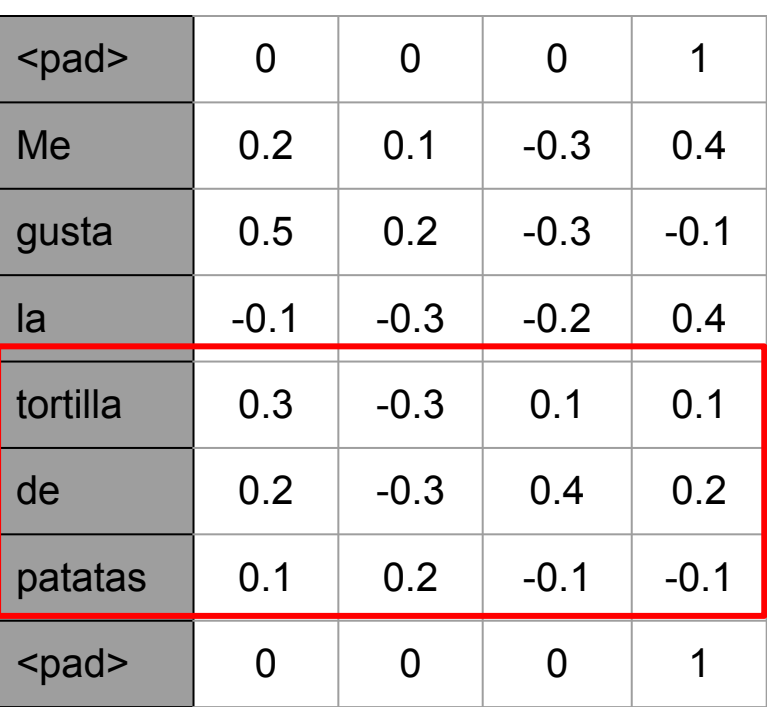

Aplicamos el filtro sobre la entrada:

3 | 1 | 2 | -3

 $-1$  | 2 | 1 |  $-3$ 

1 | 1 | -1 | 1

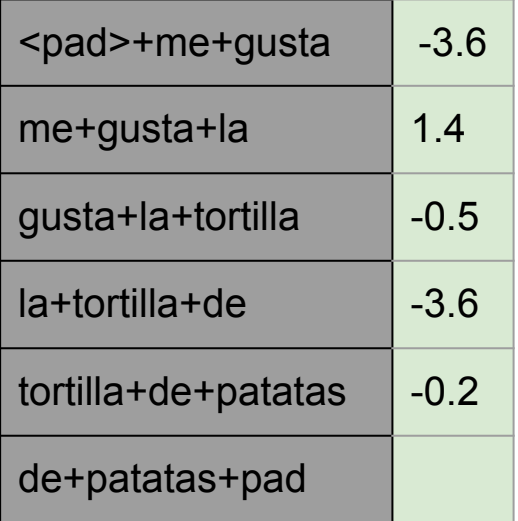

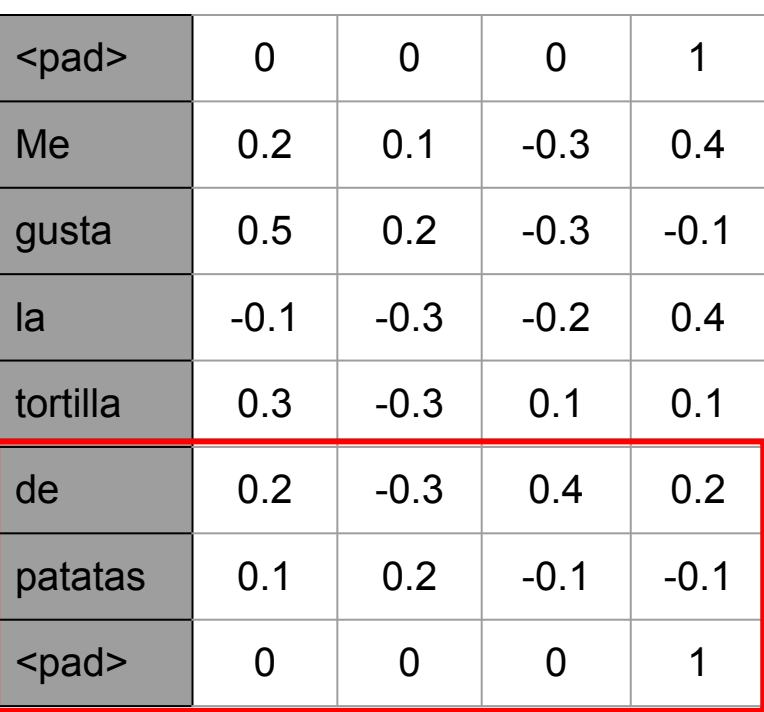

Aplicamos el filtro sobre la entrada:

3 | 1 | 2 | -3

 $-1$  | 2 | 1 |  $-3$ 

1 | 1 | -1 | 1

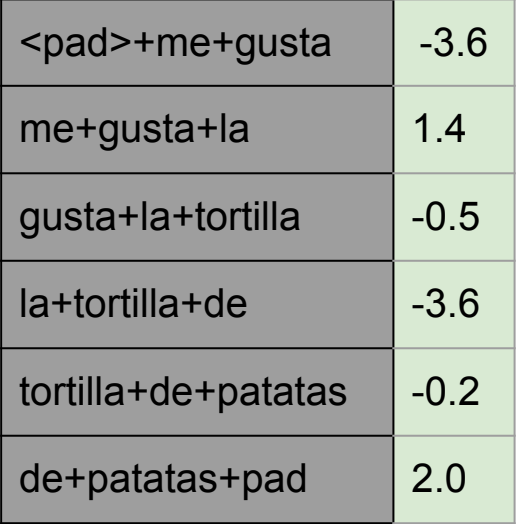

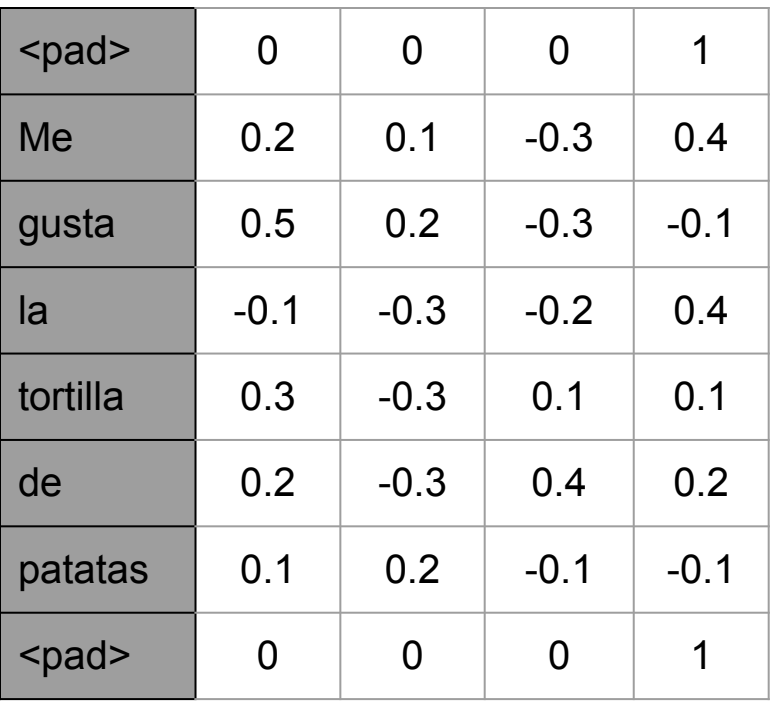

**Filtro 1** 

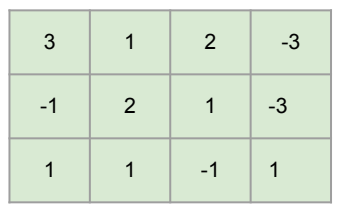

-3.6 1.4 -0.5 -3.6 -0.2 2.0 **Feature map del Filtro 1**

**Featu Filtro 1**

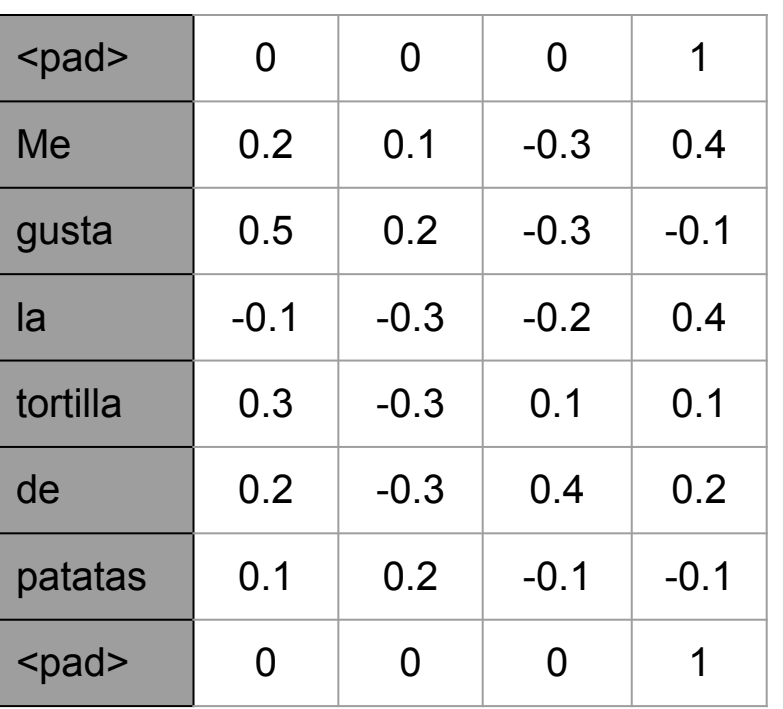

Supongamos que hemos aplicado 5 filtros (de tamaño 3), y hemos obtenido los siguientes feature maps:

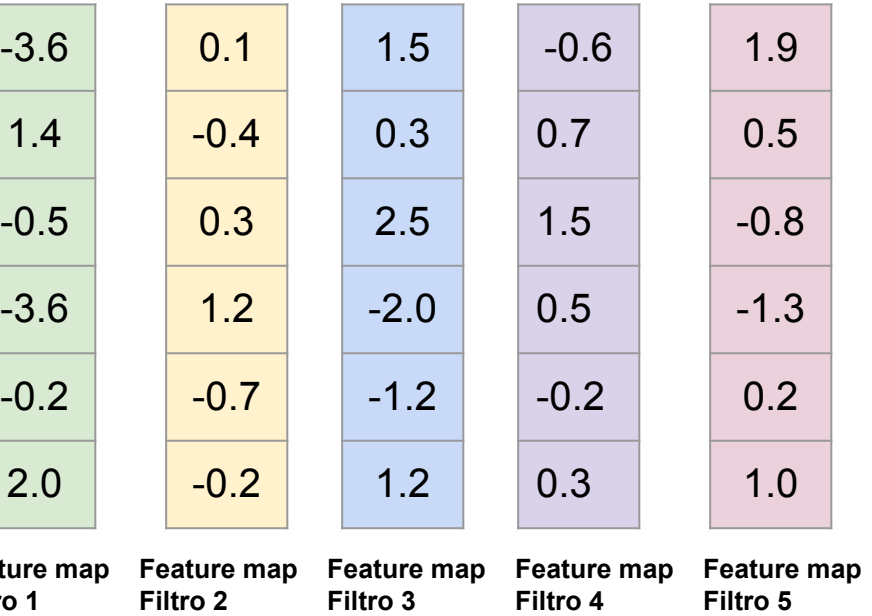

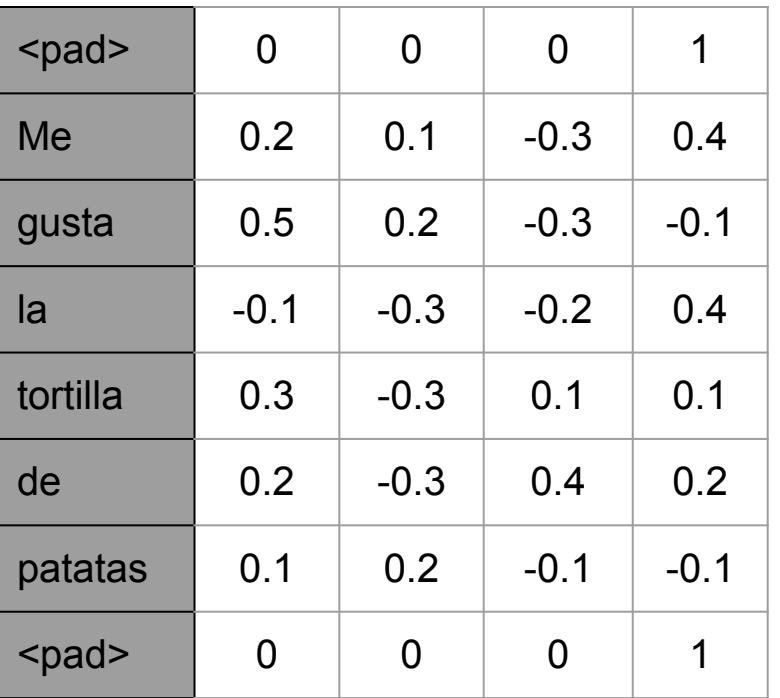

Aplicamos, por ejemplo, max-pooling:

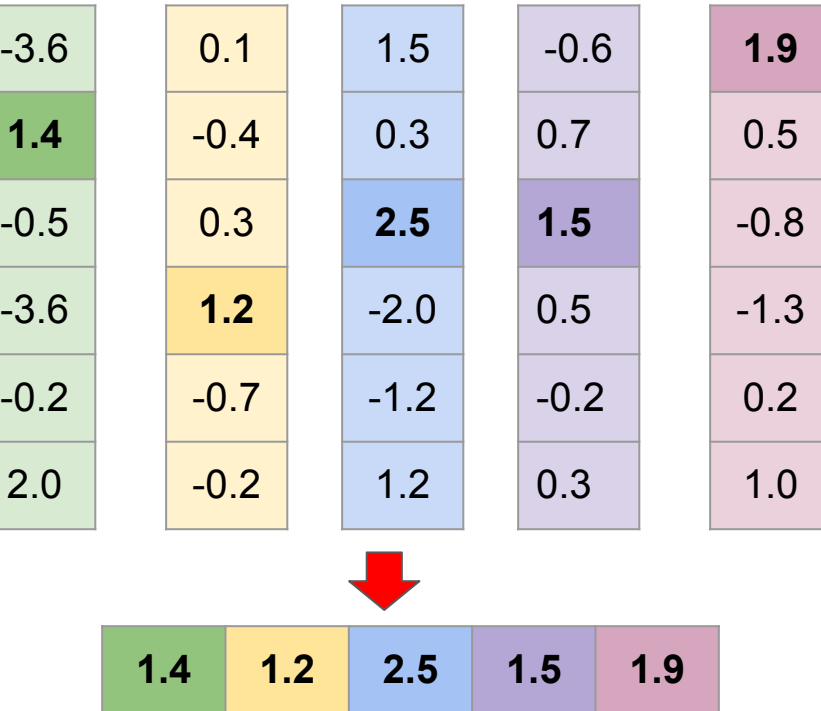

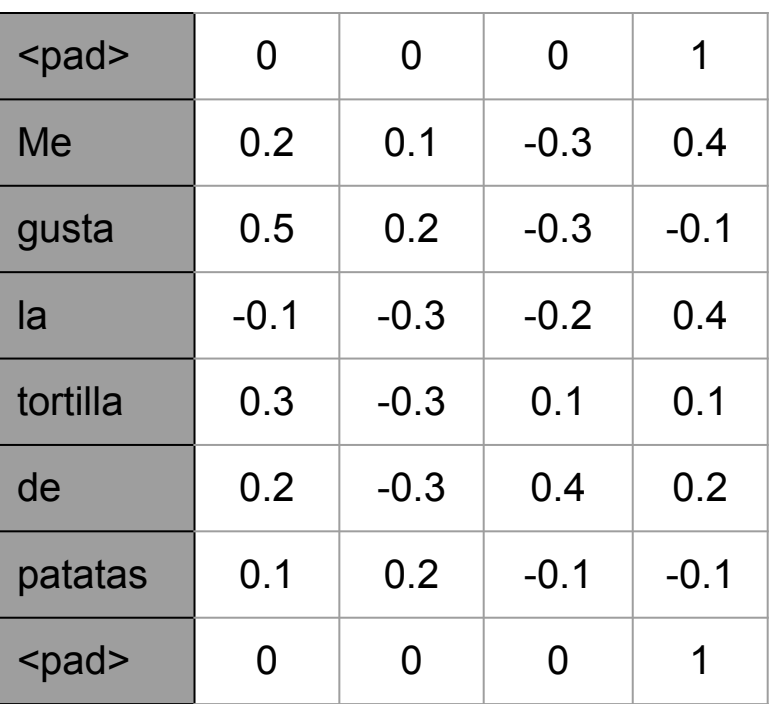

Si aplicaramos average-pooling:

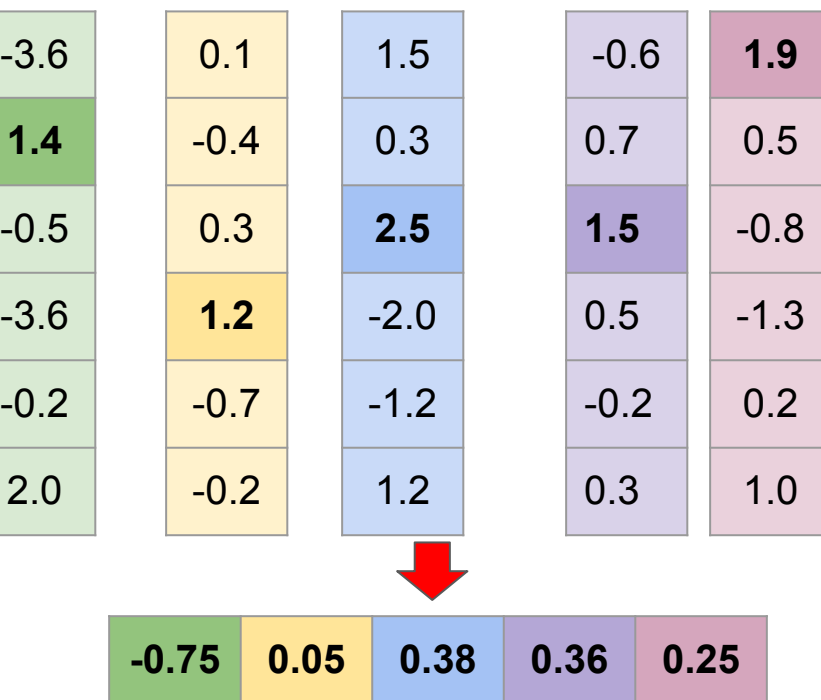

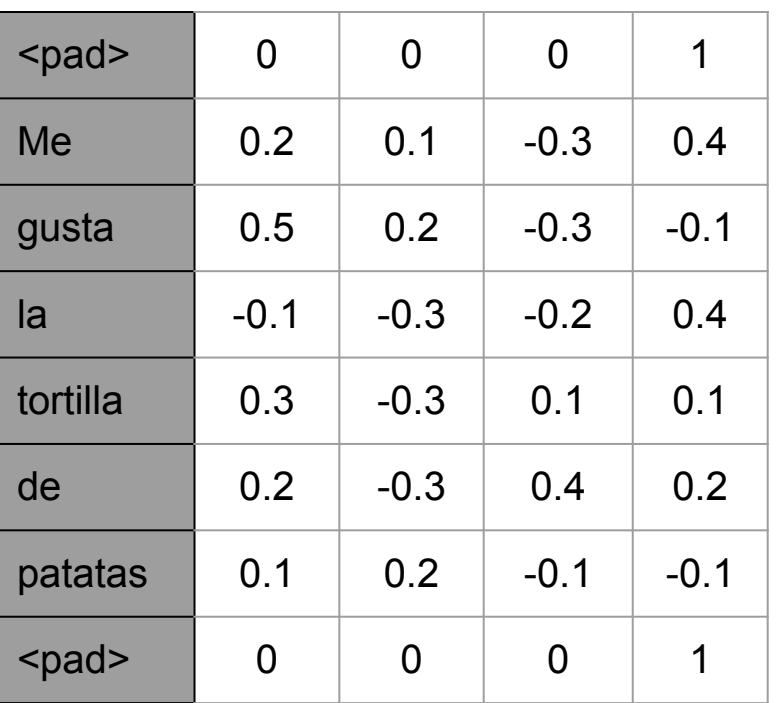

Si aplicaramos average-pooling:

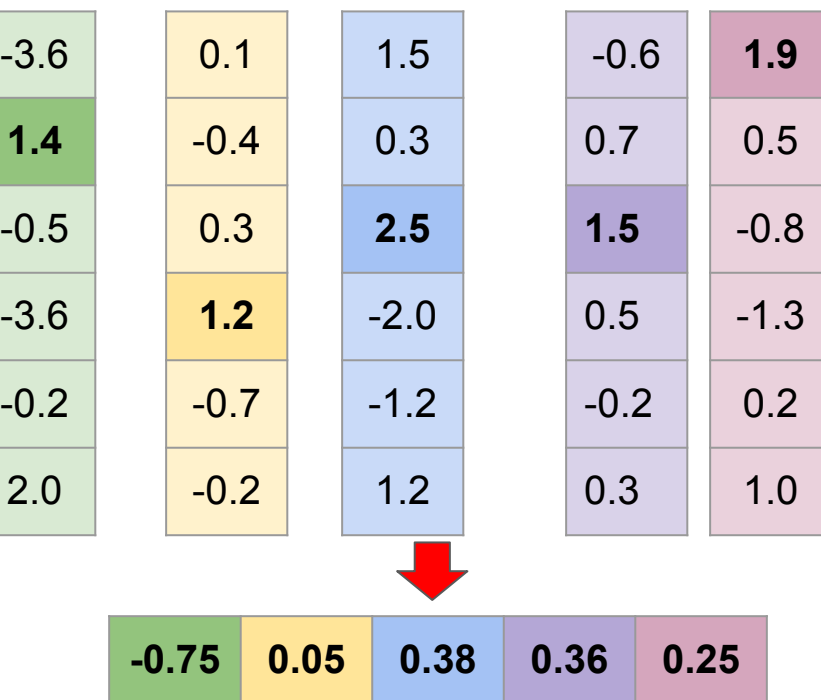

- Un modelo **CNN** puede contener varias combinaciones de **capas convolucionales** y **pooling**.
- También puede **incluir otras capas** como Dropout, RELU correction layer o una capa densa (fully-connected).
	- **Dropout**: permite ignorar aquellas neuronas cuyos pesos son más bajos que la probabilidad definido en la capa de dropout. Evitan overfitting.
	- $\circ$  **RELU** correction layer (f(x) = max(0,x)), muy simple y rápido de calcular (su derivada es 0 o 1). => mejora los tiempos de entrenamiento.
	- **Capa densa**, suele mejorar los resultados en tareas de clasificación de textos.

- La **última capa** de la red CNN dependerá de la tarea que se está resolviendo.
- Por ejemplo:
	- En **clasificación binaria**, esta capa debería ser la función **[sigmoid](https://en.wikipedia.org/wiki/Sigmoid_function)**. Esta función devuelve un valor entre 0 y 1, que indica la probabilidad de que la entrada pertenezca a la clase positiva.
	- En **multi-clasificación**, esta capa debería estar formada por **neuronas softmax** (tantas neuronas como clases). La función [softmax](https://en.wikipedia.org/wiki/Softmax_function) devuelve la probabilidad por cada clase. Entonces la red devuelve la **clase con mayor probabilidad**.

### Resumen

- Una red convolucional es capaz de detectar de forma automática las características más importantes de un objeto (texto o imagen) sin necesidad de supervisión humana.
- Más eficiente que otras redes neuronales. Por ejemplo, una red densa tiene muchas más conexiones, y su entrenamiento tendrán una mayor complejidad temporal.
- Además, la operación de pooling reduce aún más la complejidad, tomando los elementos más representativos, y eliminando el resto.

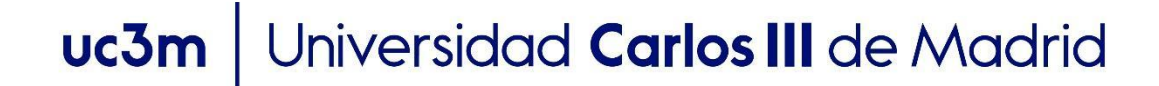

#### **OpenCourseWare** Procesamiento de Lenguaje Natural con Aprendizaje Profundo,

### Gracias!!!

https://github.com/isegura

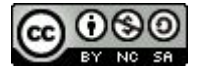